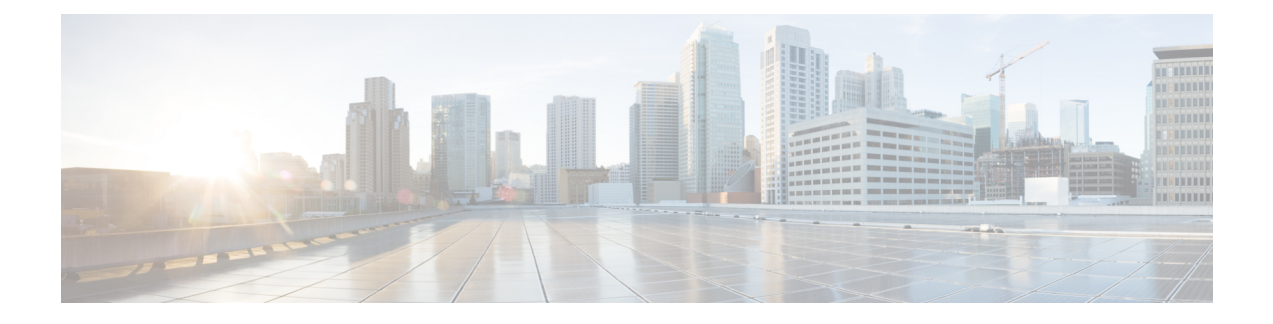

# **TACACS Attribute-Value Pairs**

Terminal Access Controller Access Control System Plus (TACACS+) attribute-value (AV) pairs are used to define specific authentication, authorization, and accounting elements in a user profile that is stored on the TACACS+ daemon. This chapter lists the TACACS+ AV pairs currently supported.

• Information About TACACS [Attribute-Value](#page-0-0) Pairs, page 1

## <span id="page-0-0"></span>**Information About TACACS Attribute-Value Pairs**

#### **TACACS Authentication and Authorization AV Pairs**

 $\blacksquare$ 

The following table lists and describes the supported TACACS+ authentication and authorization AV pairs and specifies the Cisco IOS release in which they are implemented.

| <b>Attribute</b> | <b>Description</b>                                                                                                    | <b>IOS XE 2.1</b> |
|------------------|----------------------------------------------------------------------------------------------------|-------------------|
| $\alpha$ $=$ $x$ | ASCII number representing a<br>connection access list. Used only<br>when service=shell.                                                                                                    | yes               |
| $addr=x$         | A network address. Used with<br>service=slip, service=ppp, and<br>protocol=ip. Contains the IP<br>address that the remote host should<br>use when connecting via SLIP or<br>PPP/IP. For example,<br>addr= $10.2.3.4$ . | yes               |

**Table 1: Supported TACACS+ Authentication and Authorization AV Pairs**

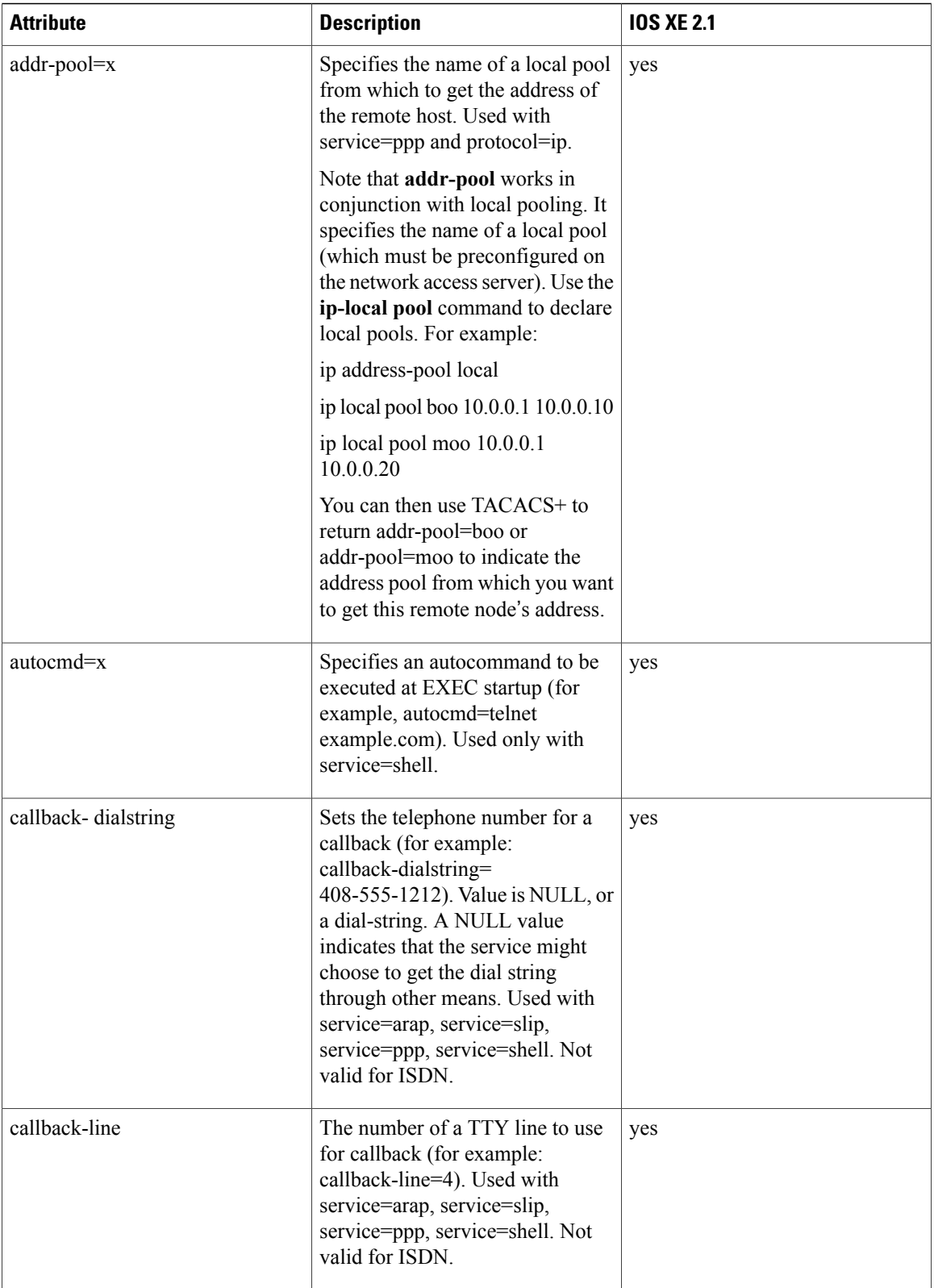

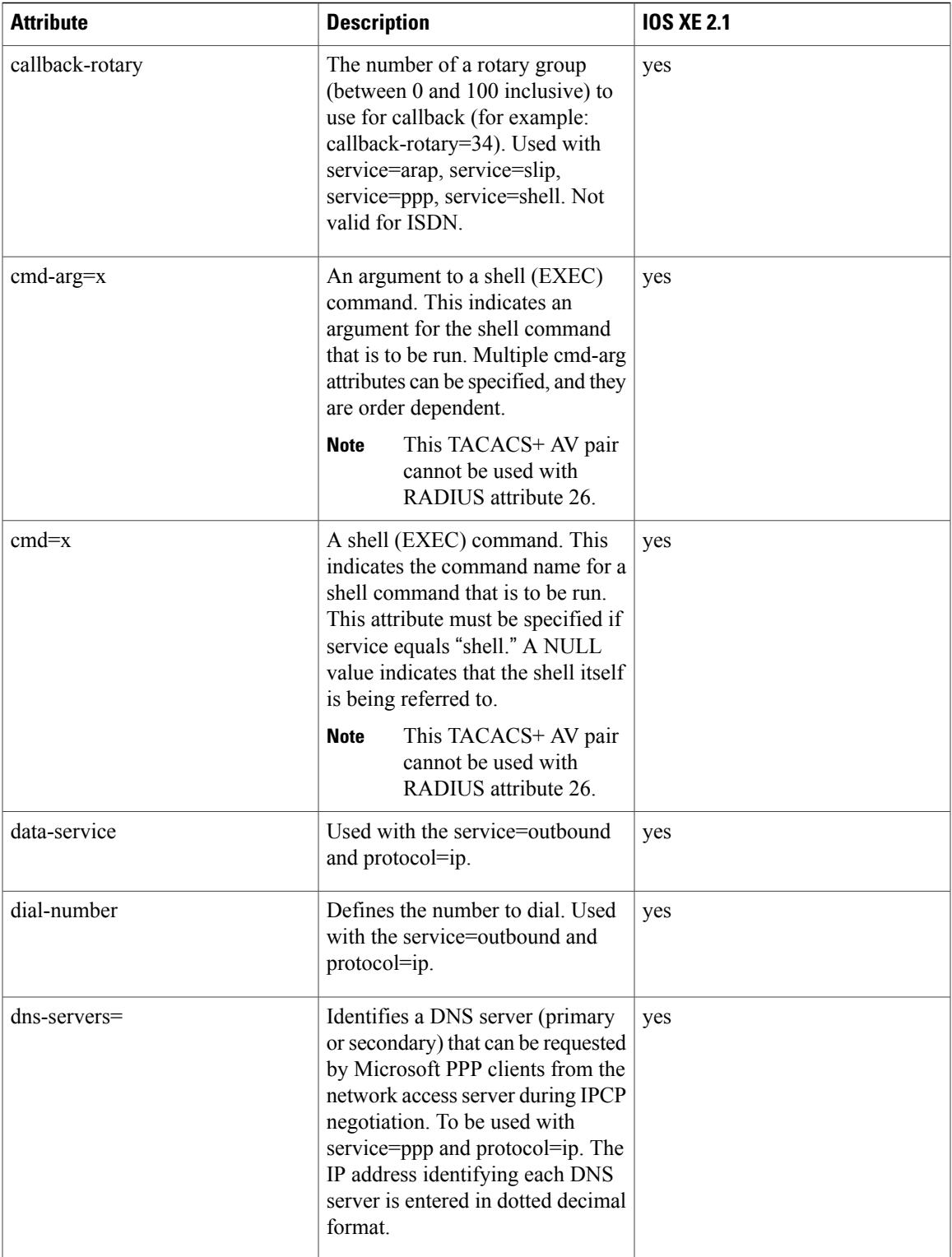

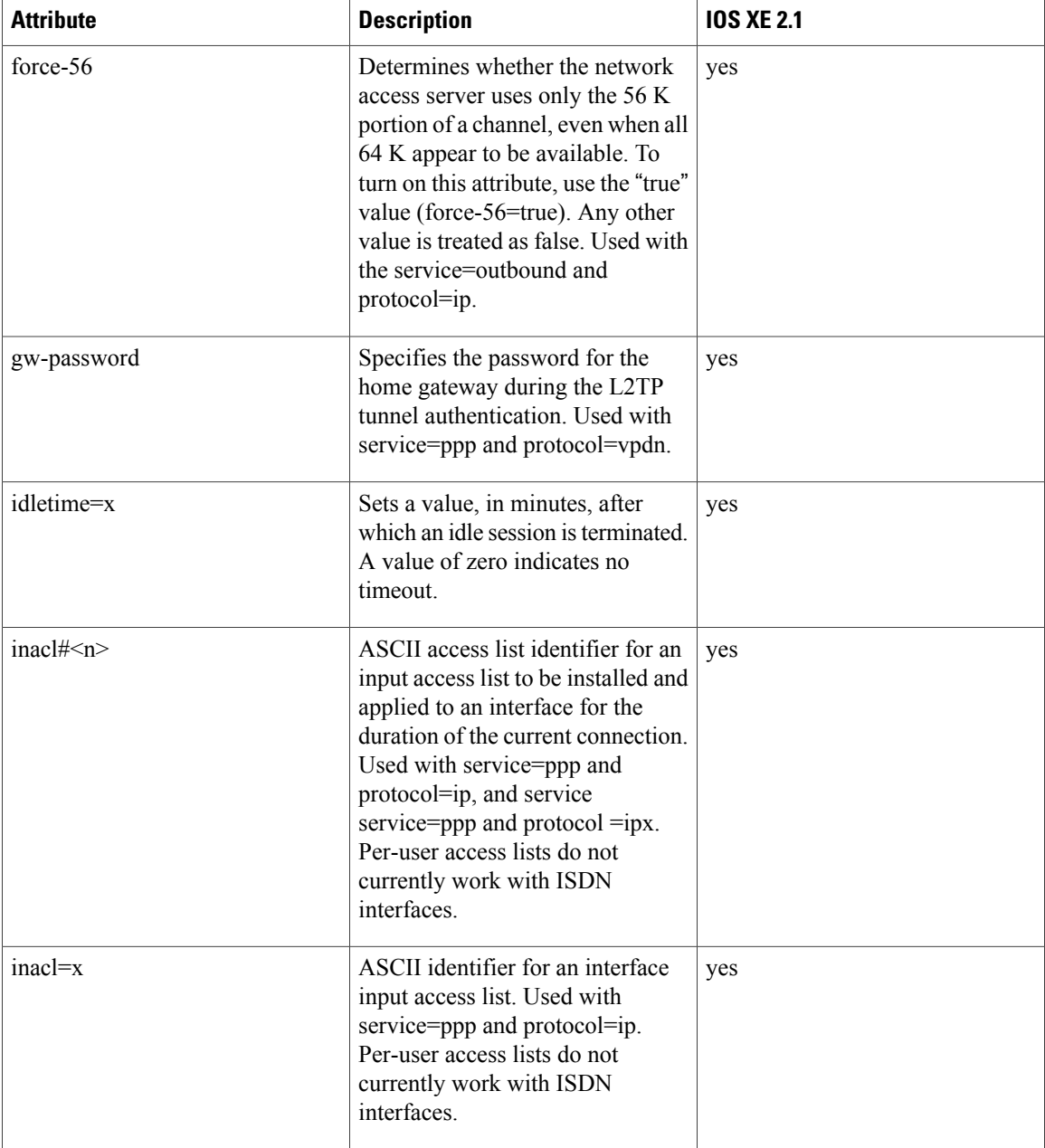

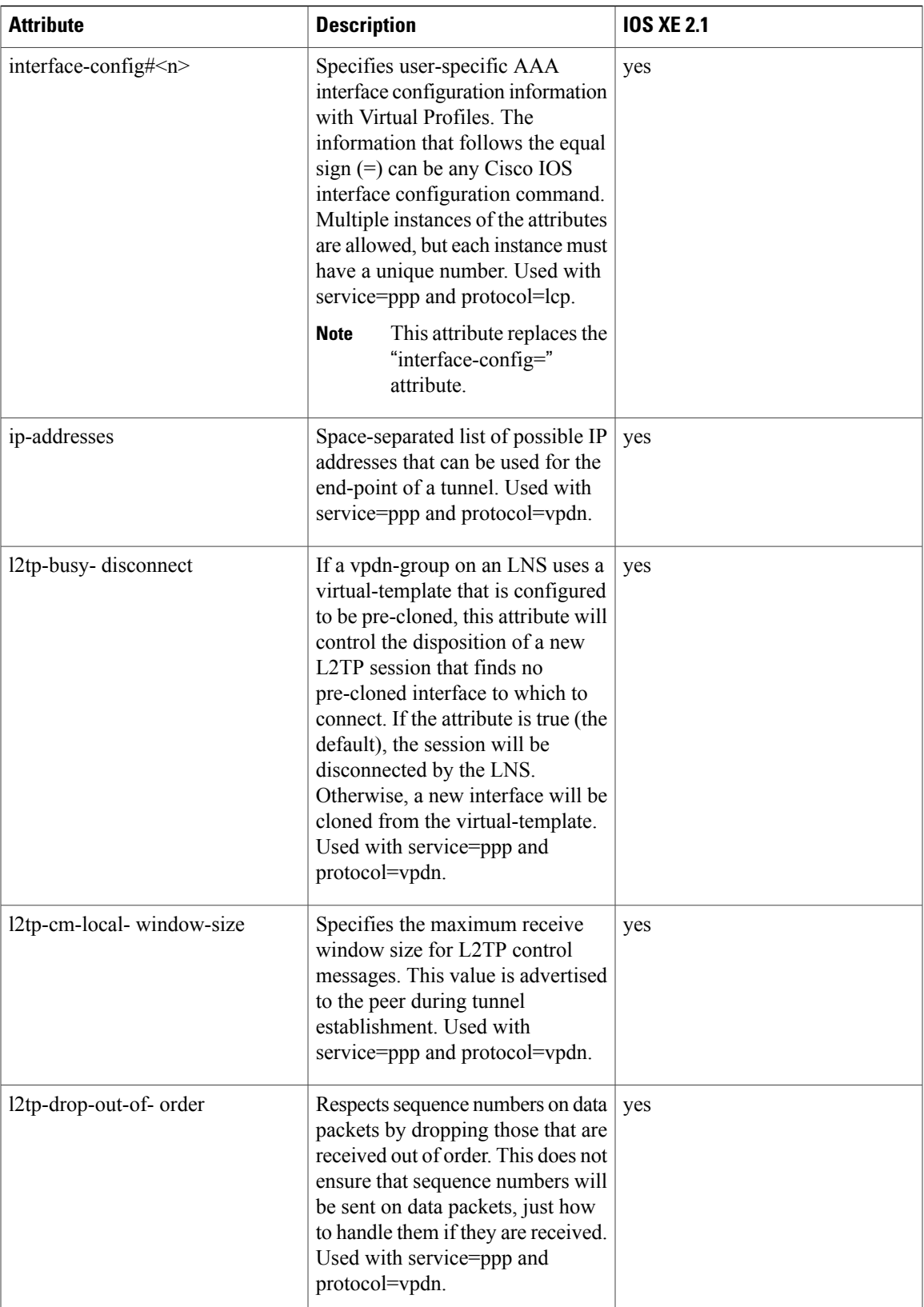

T

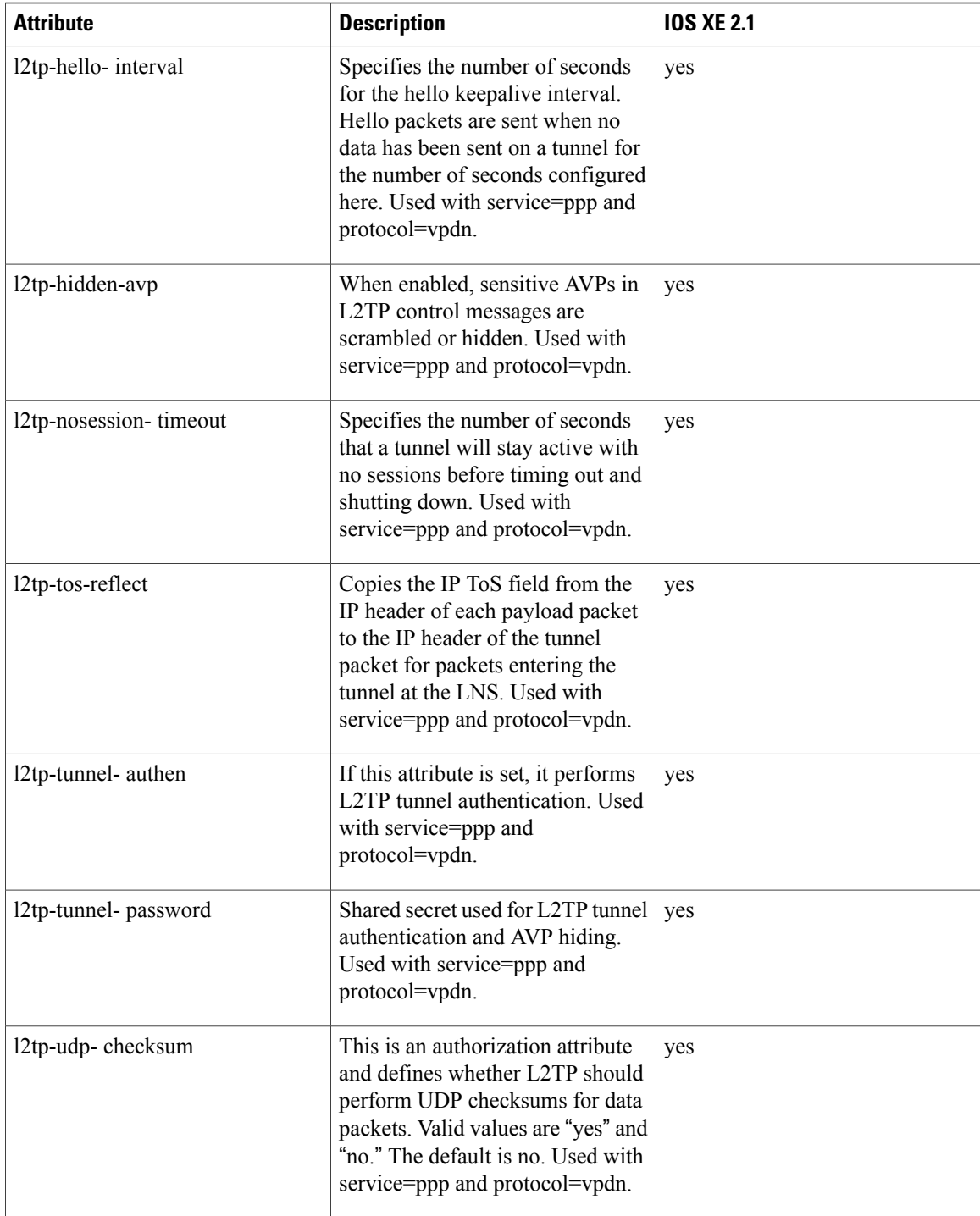

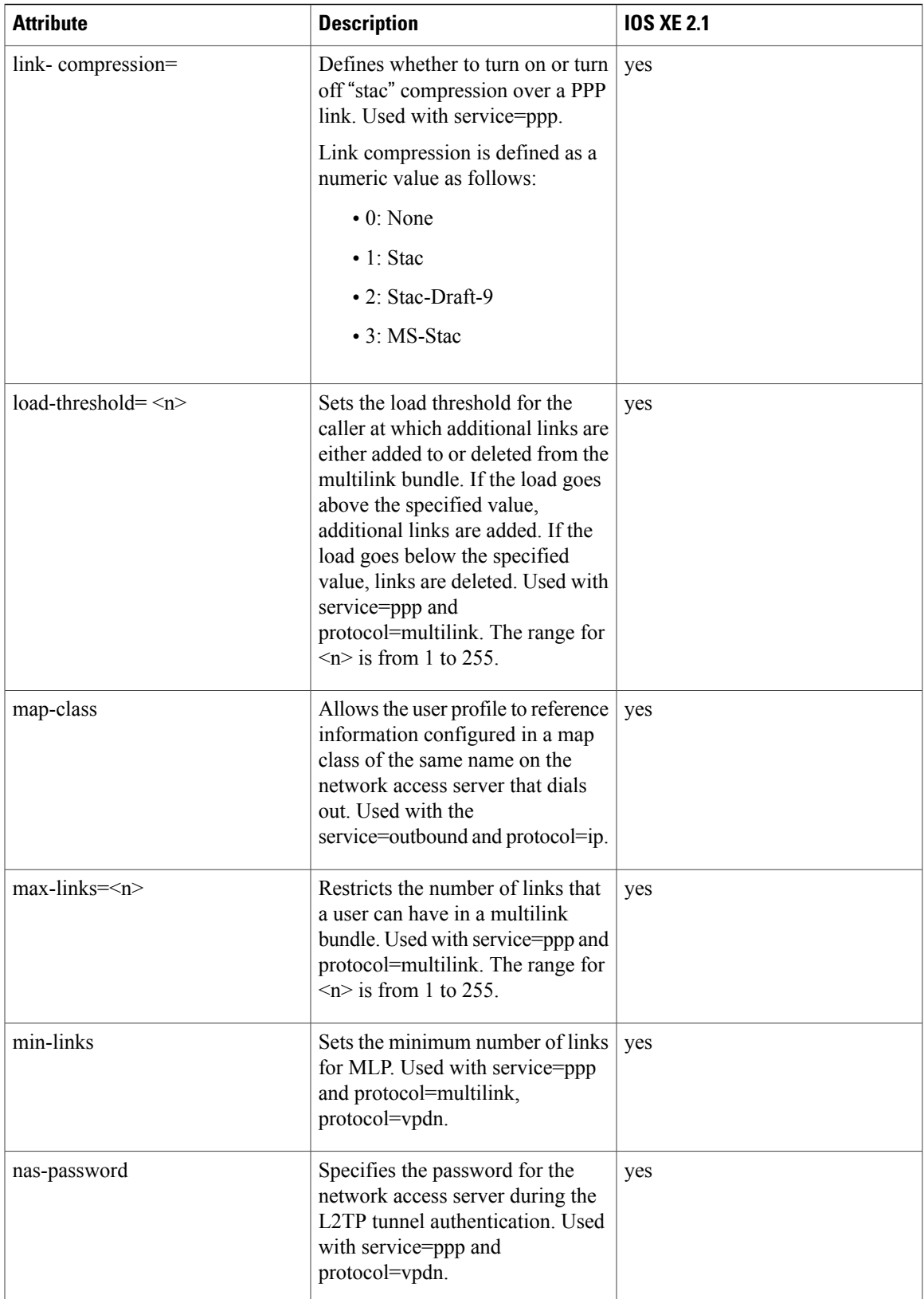

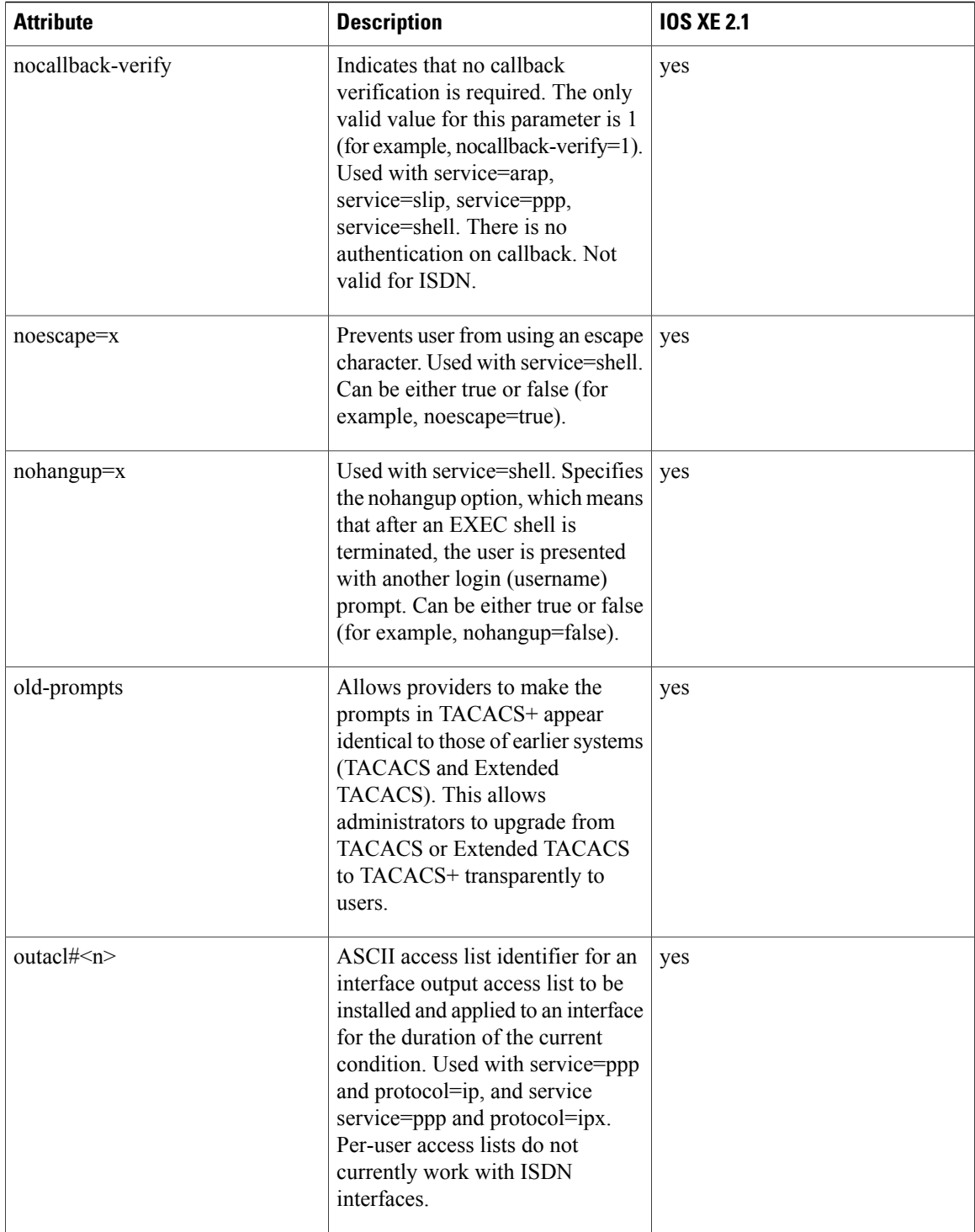

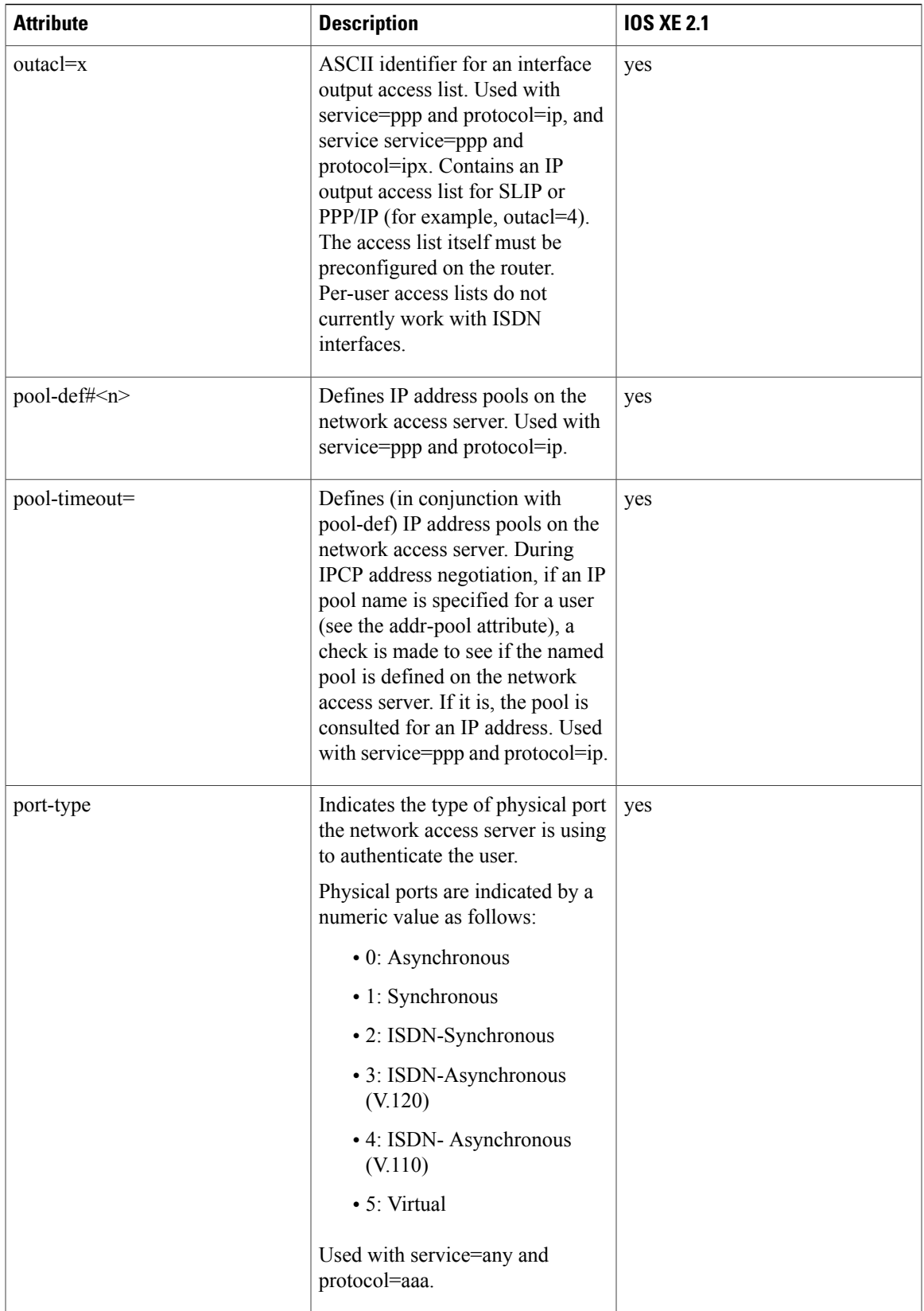

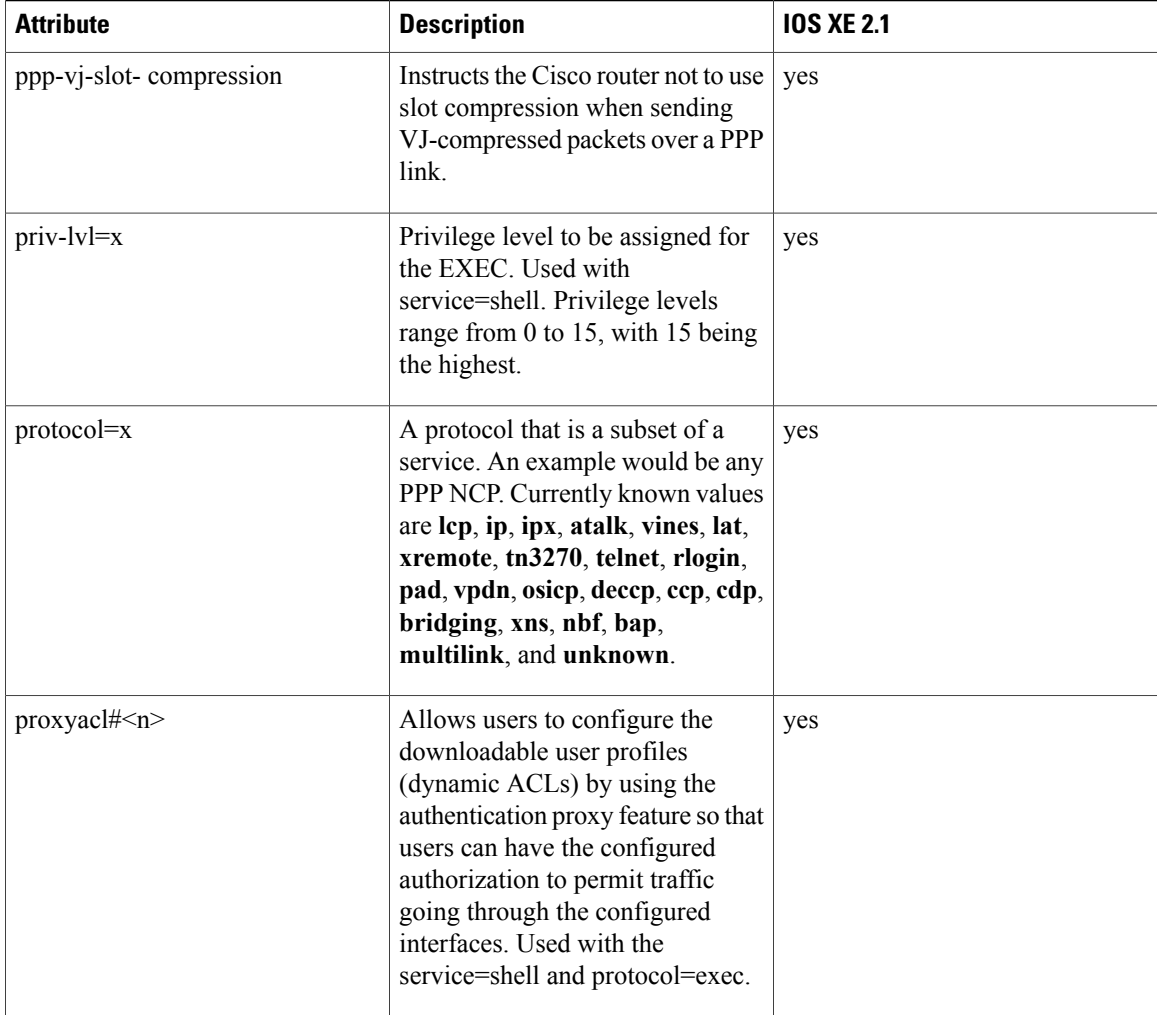

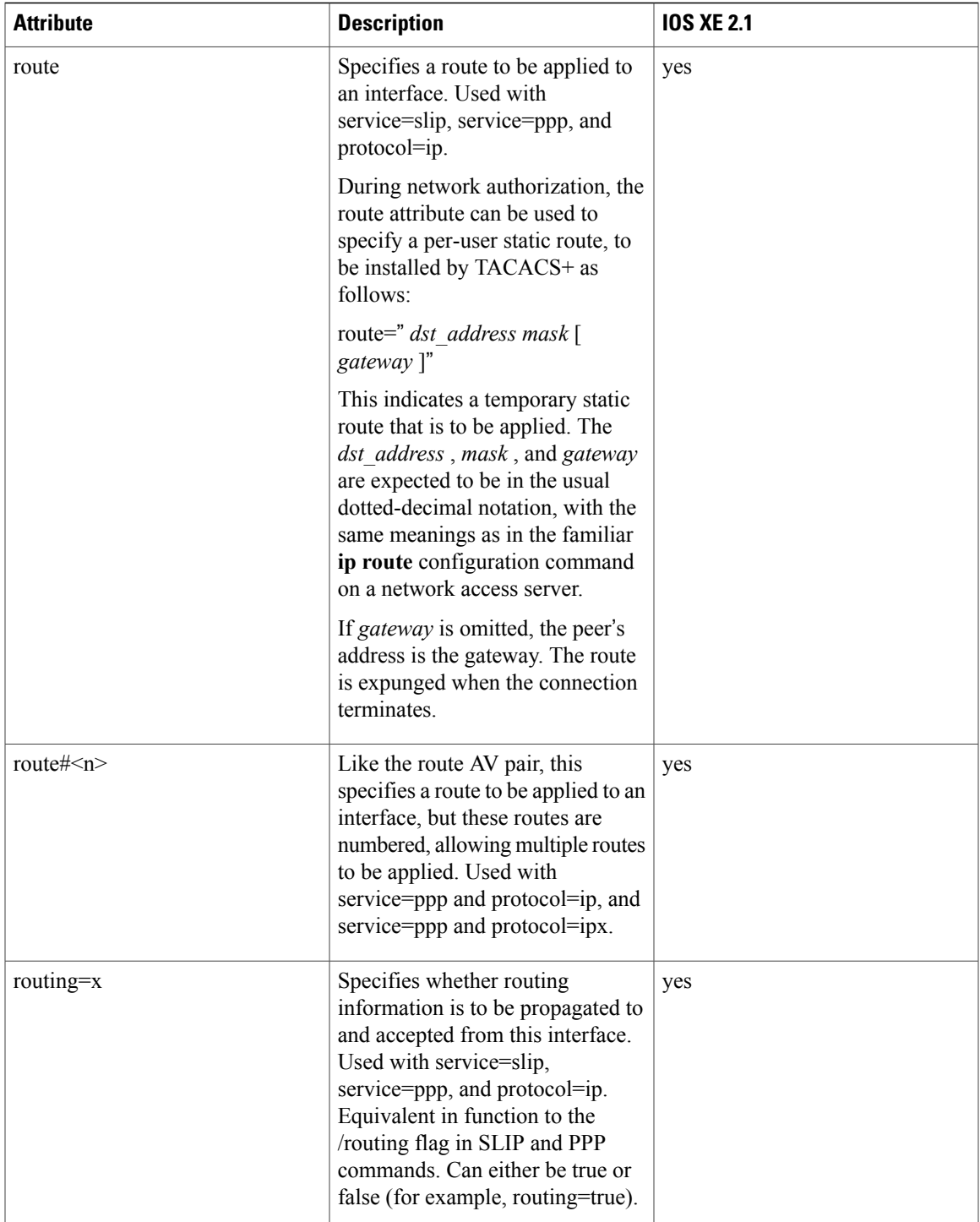

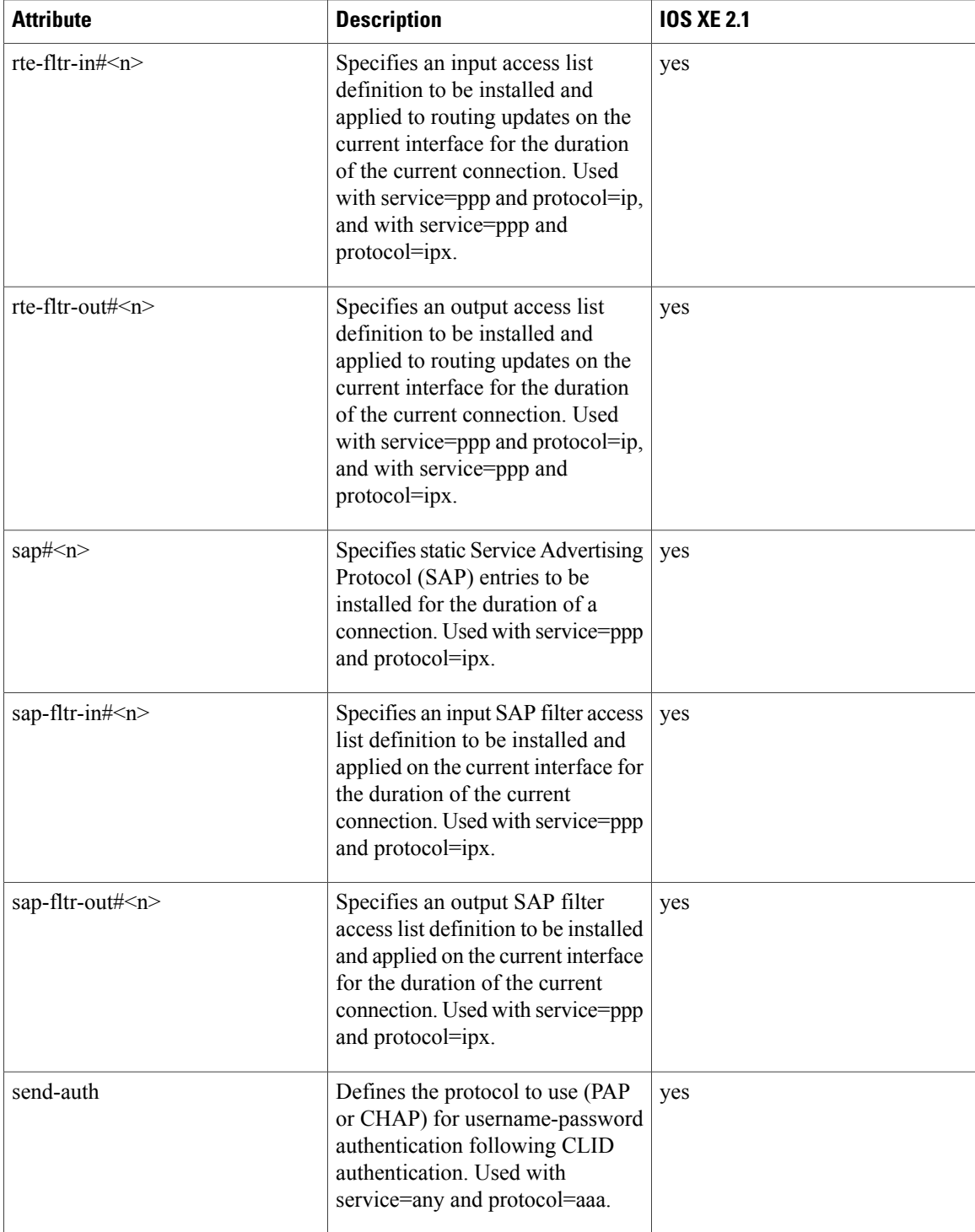

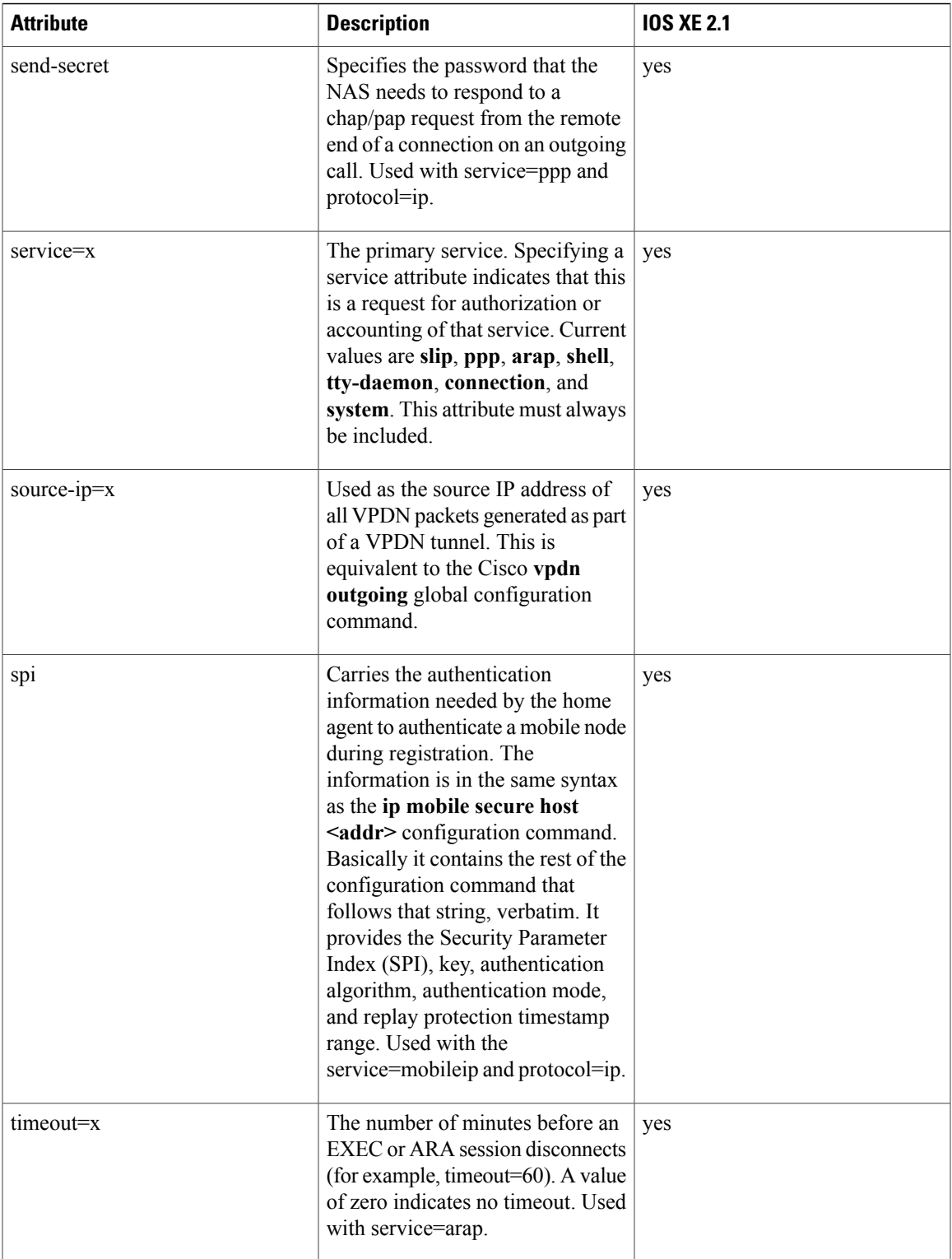

I

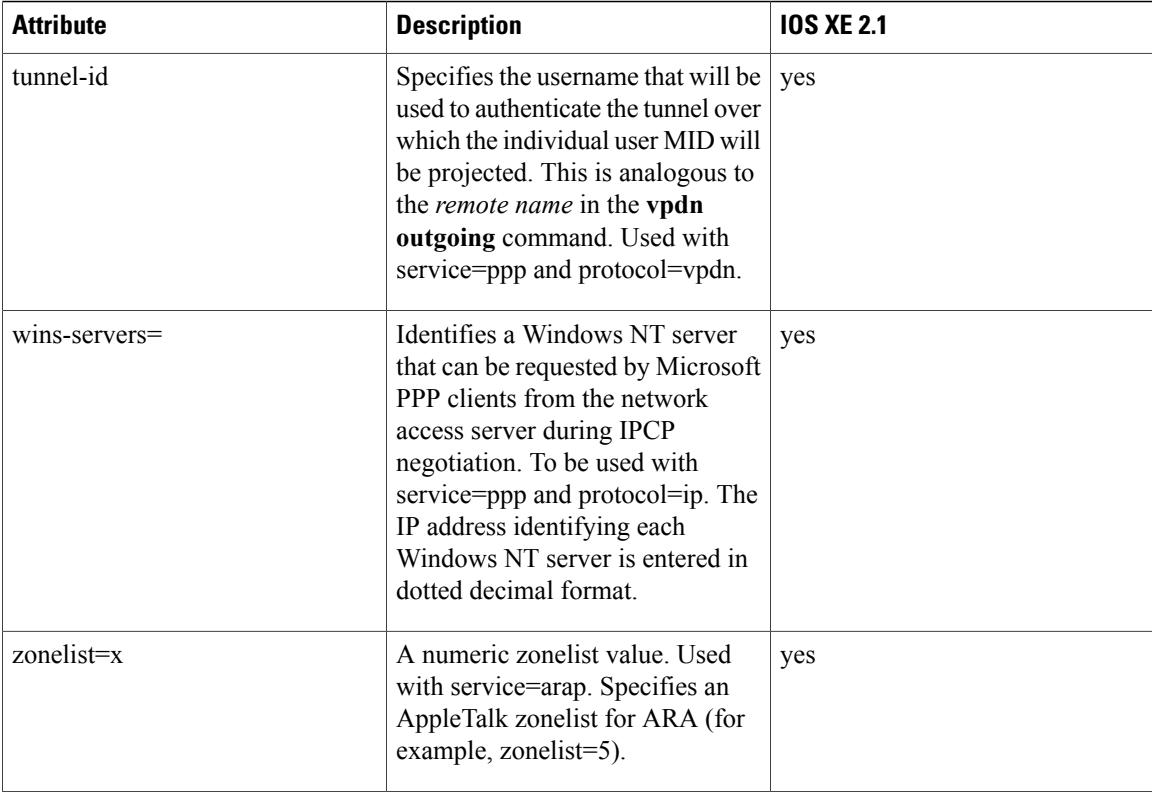

For more information about configuring TACACS+, refer to the chapter "Configuring TACACS+." For more information about configuring TACACS+ authentication and authorization, refer to the chapters"Configuring Authentication" and "Configuring Authorization."

### **TACACS Accounting AV Pairs**

The following table lists and describes the supported TACACS+ accounting AV pairs and specifies the Cisco IOS XE release in which they are implemented.

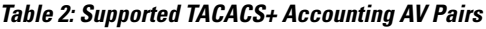

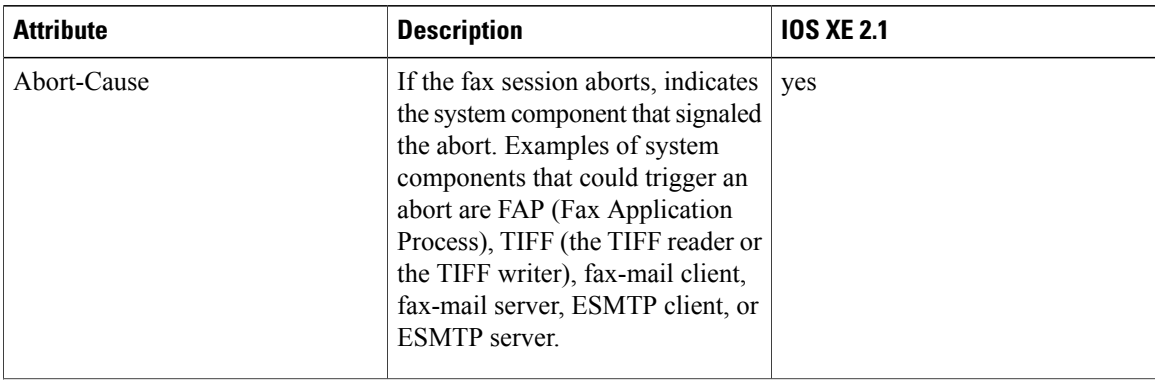

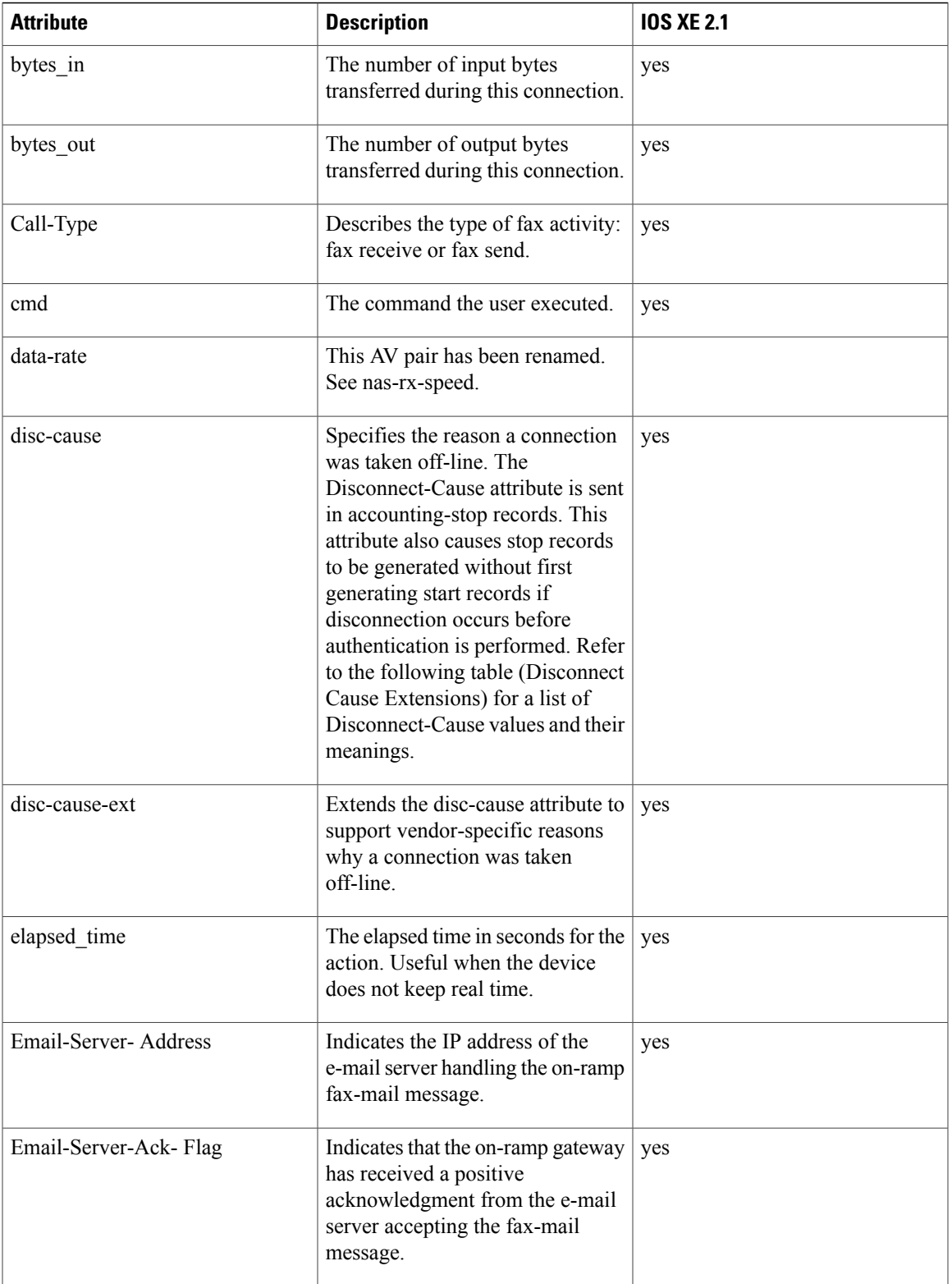

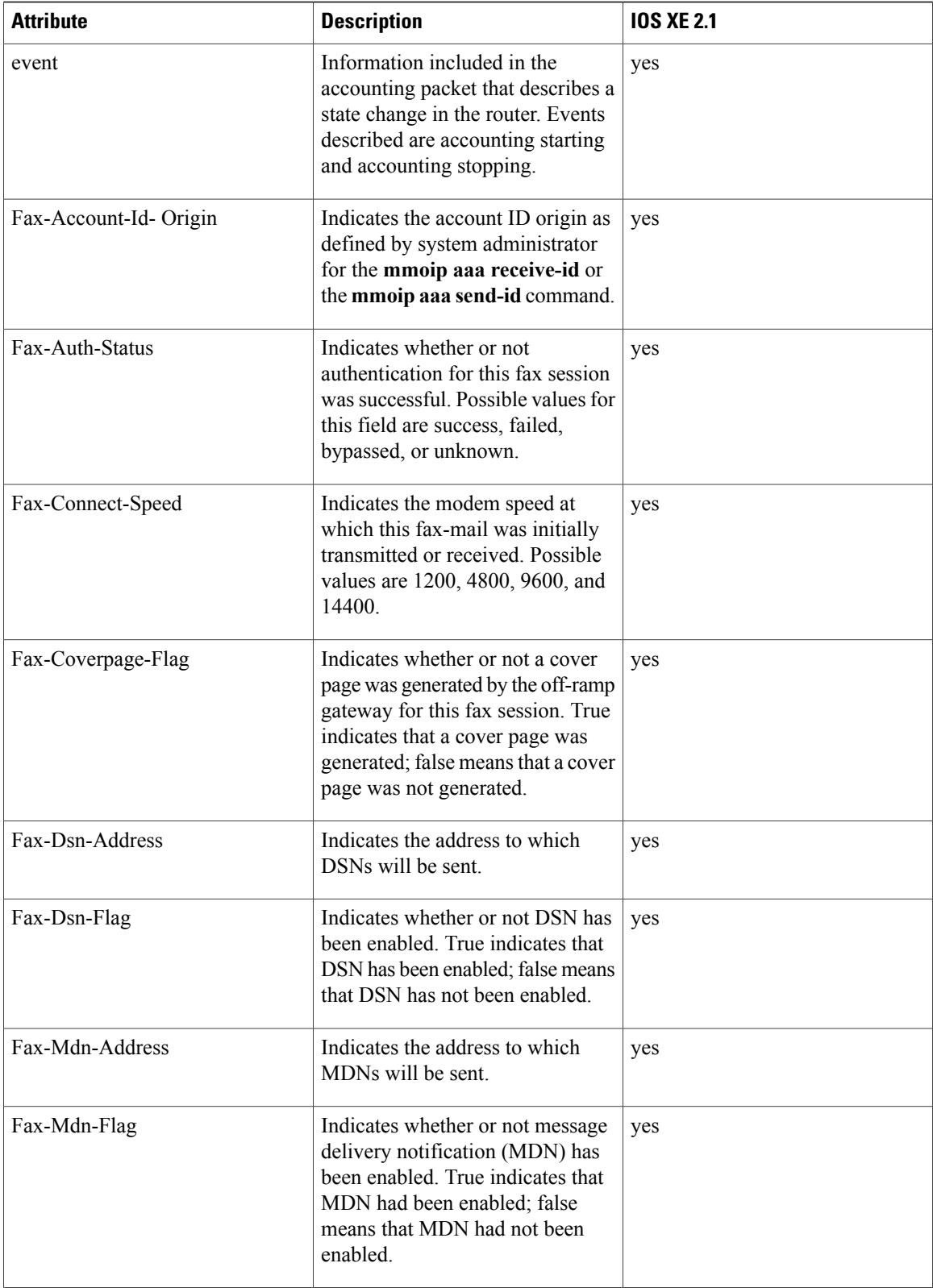

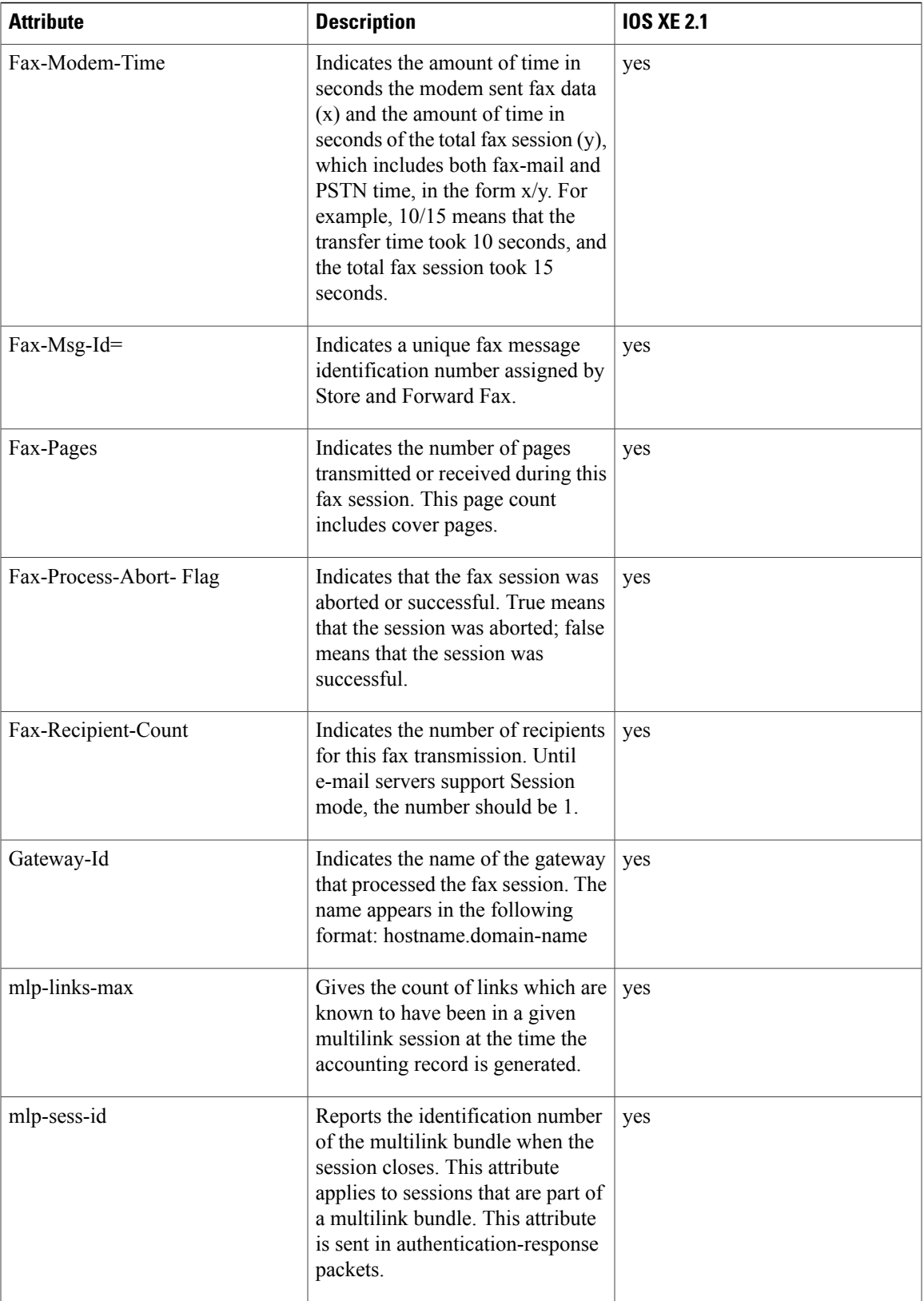

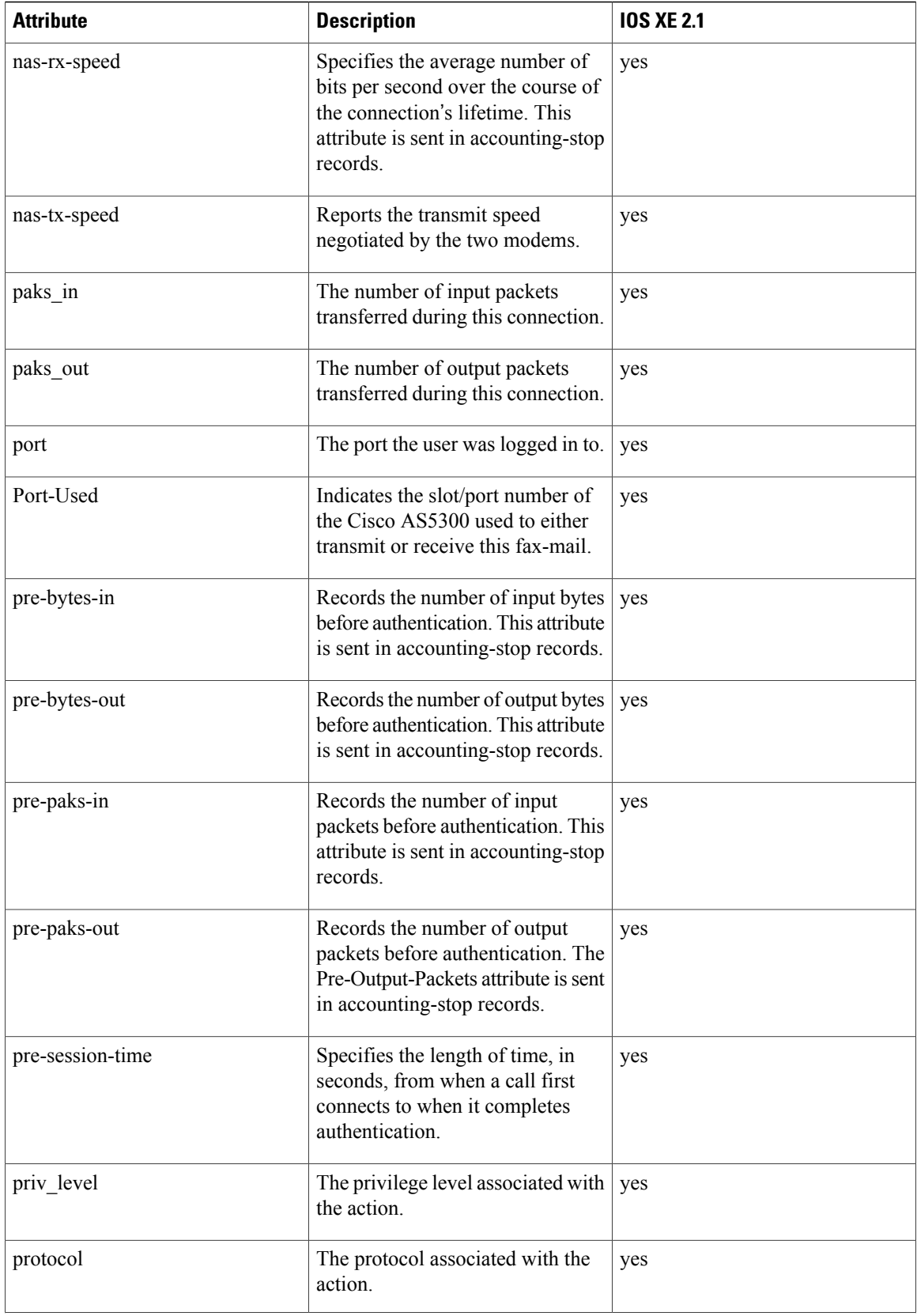

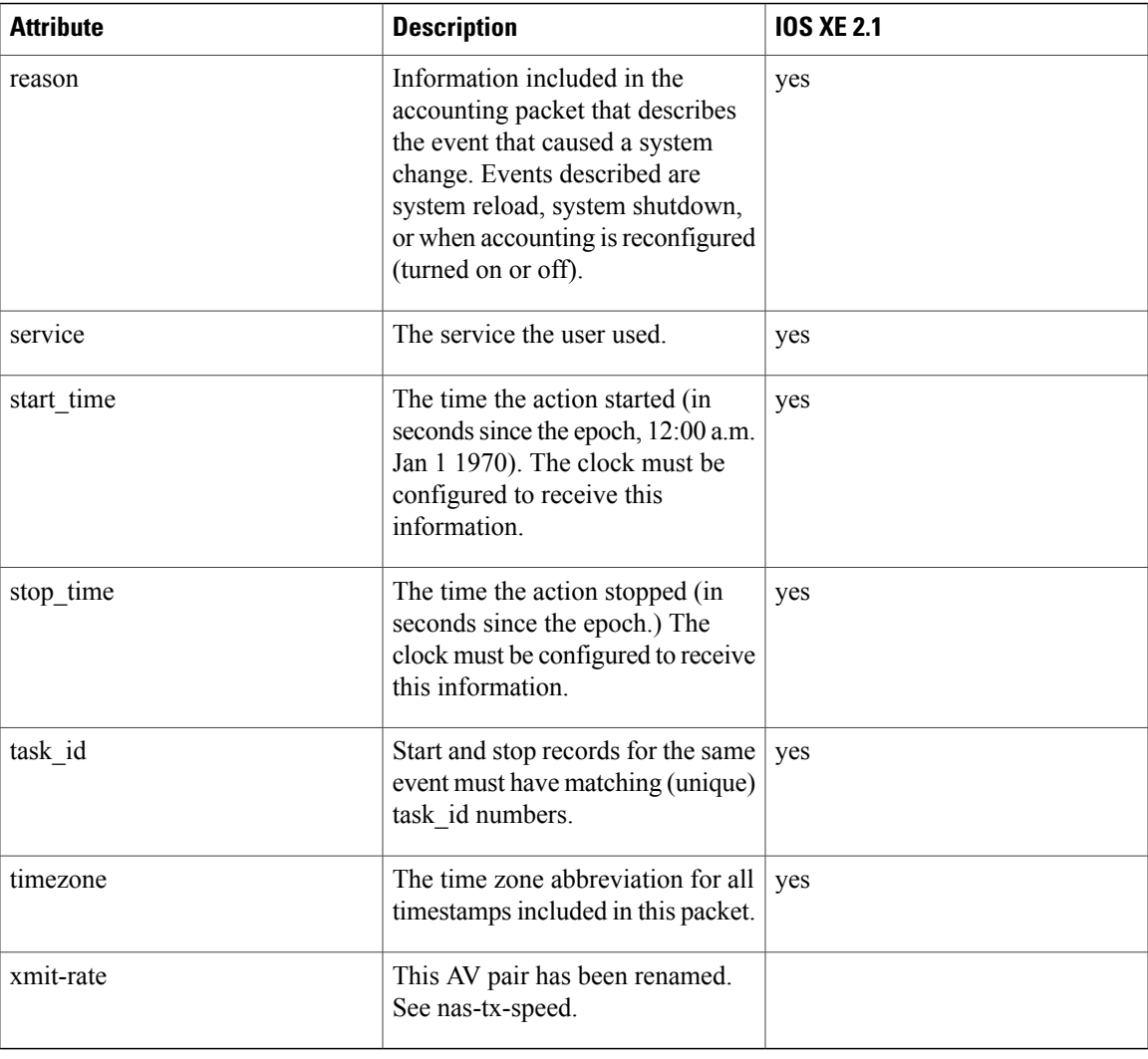

The following table lists the cause codes and descriptions for the Disconnect Cause Extended (disc-cause-ext) attribute.

#### **Table 3: Disconnect Cause Extensions**

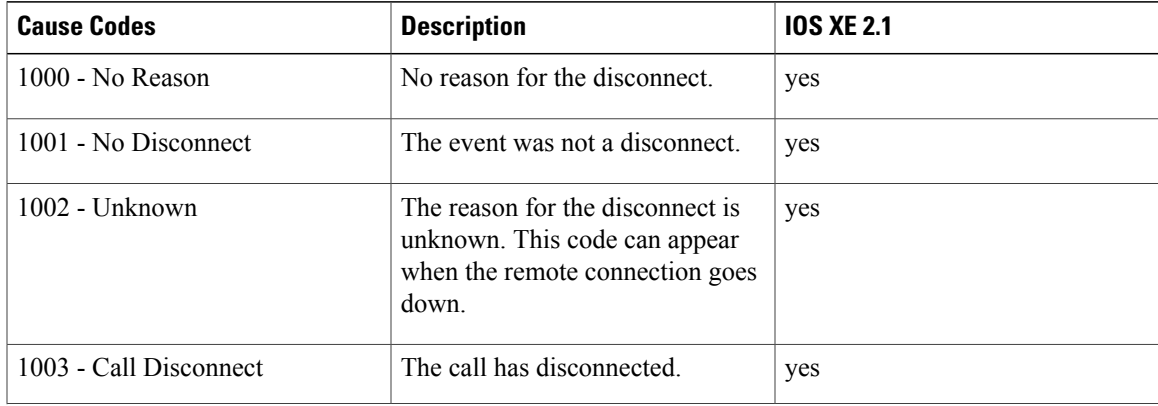

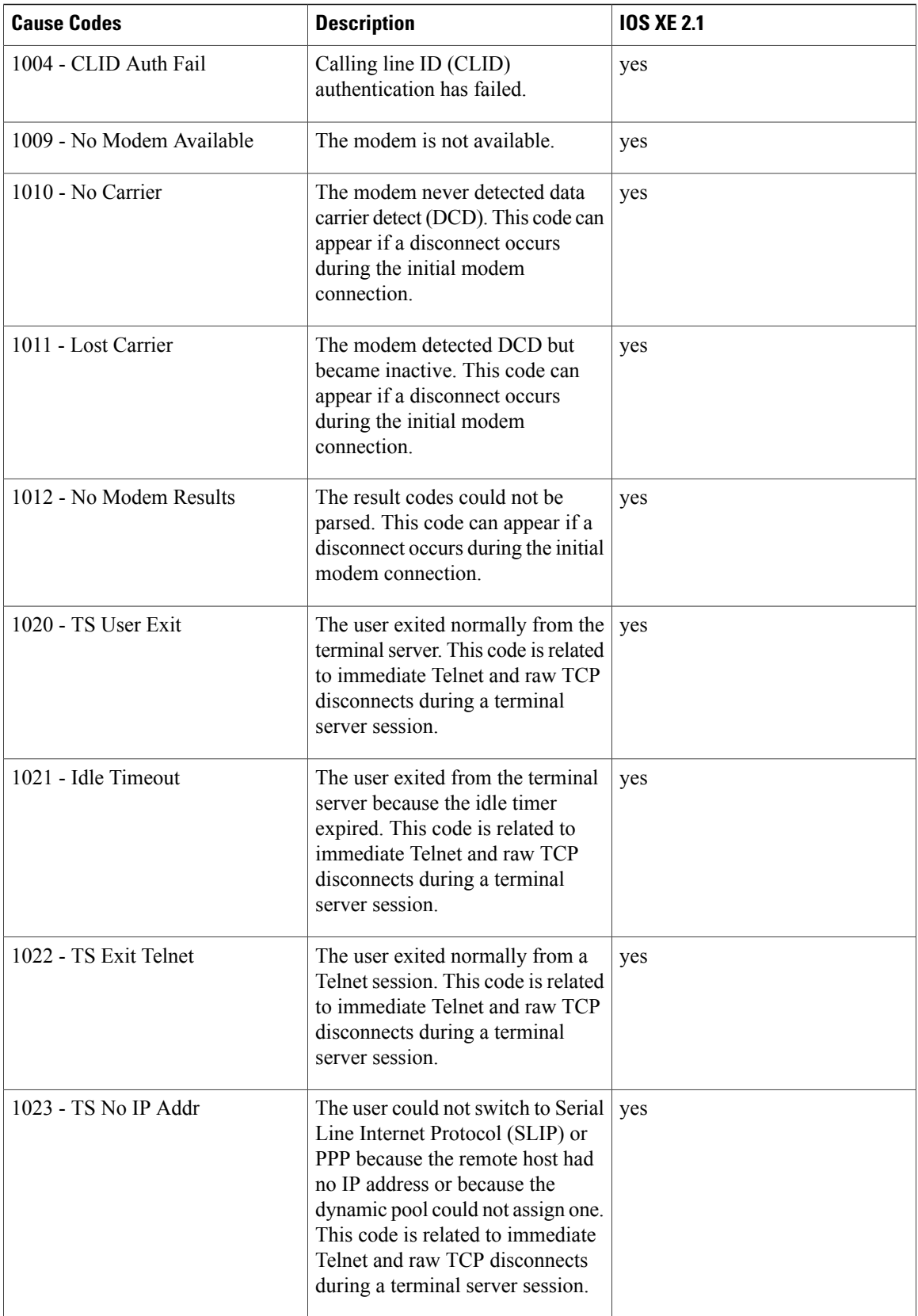

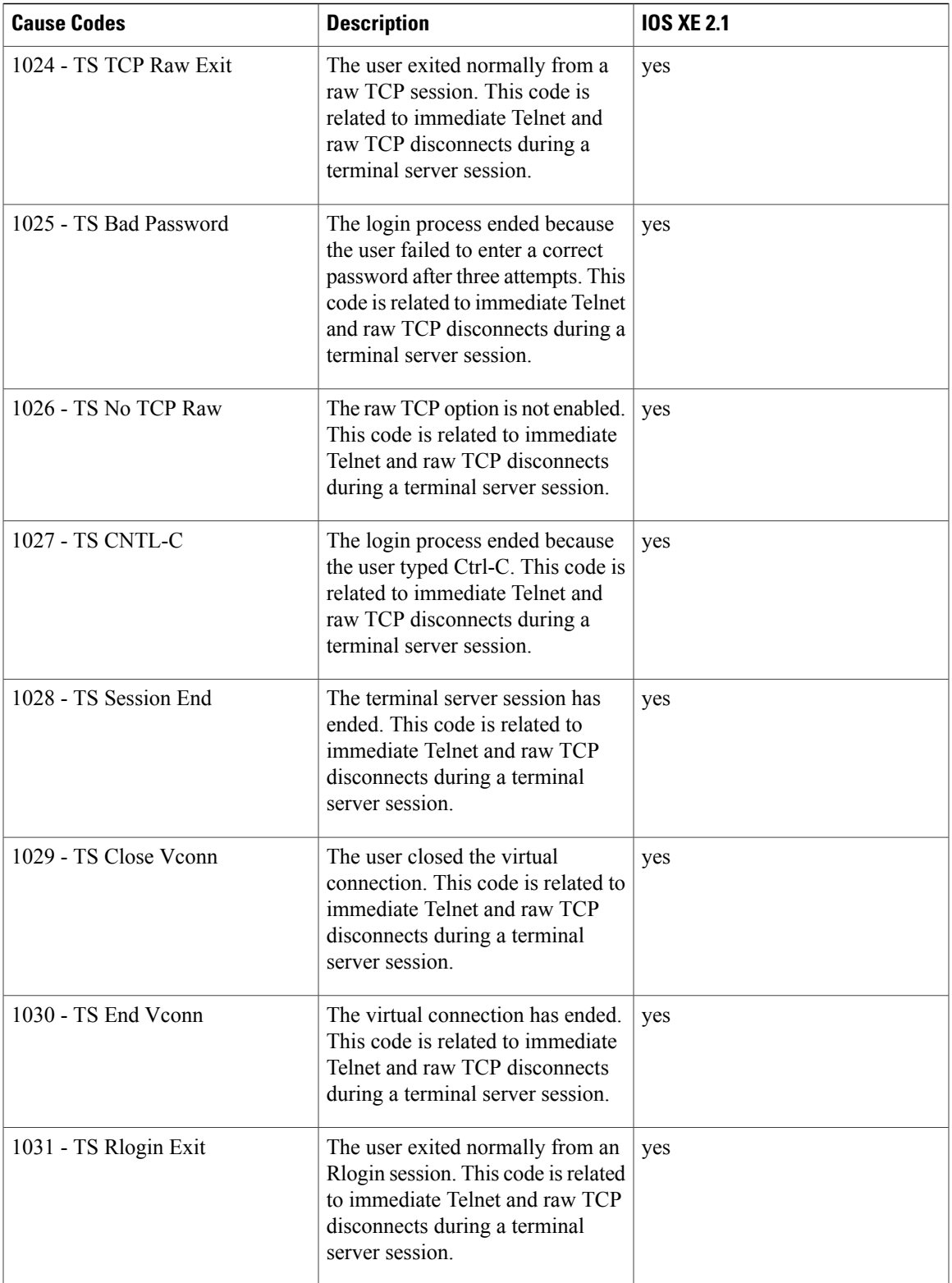

 $\mathbf{I}$ 

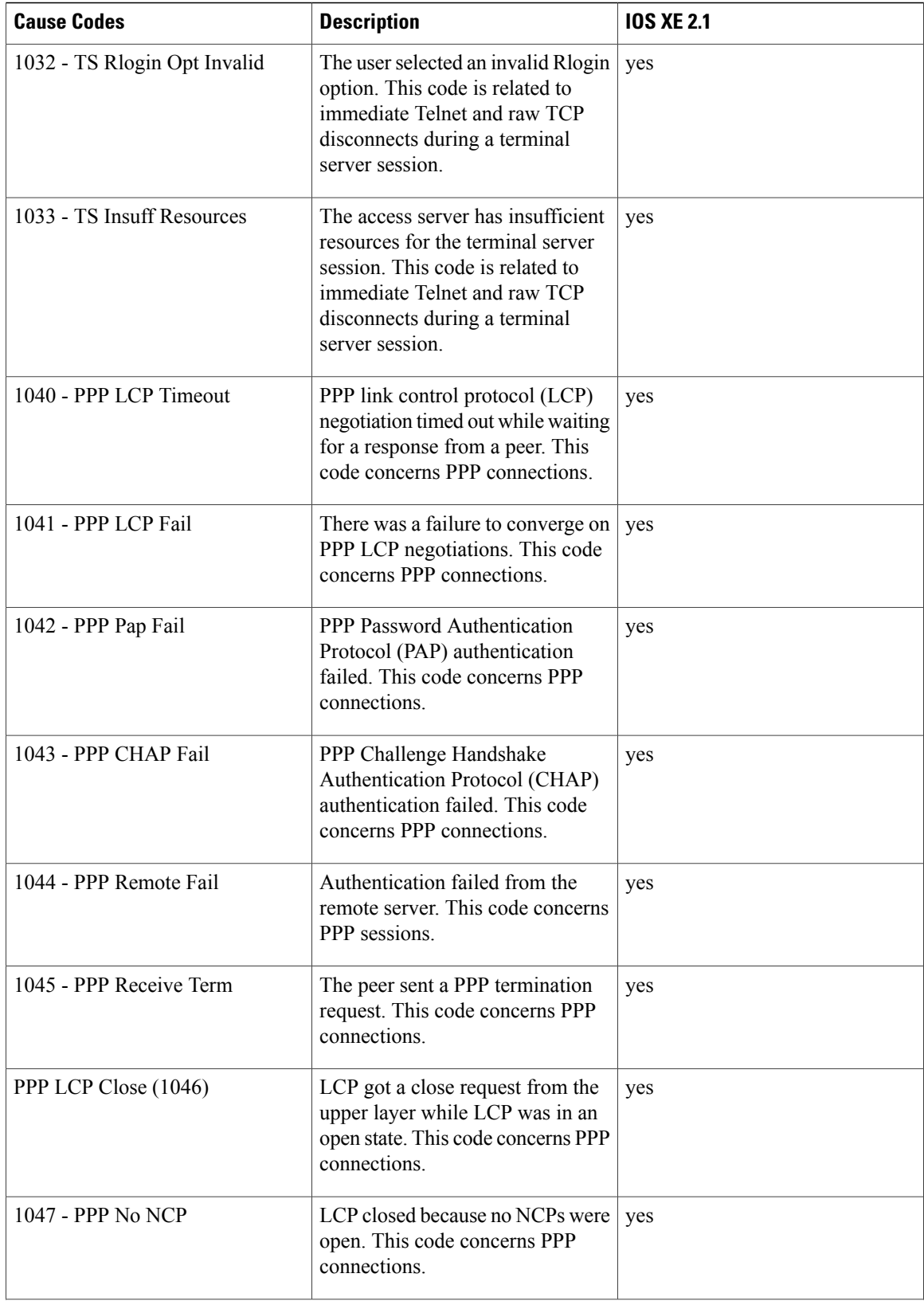

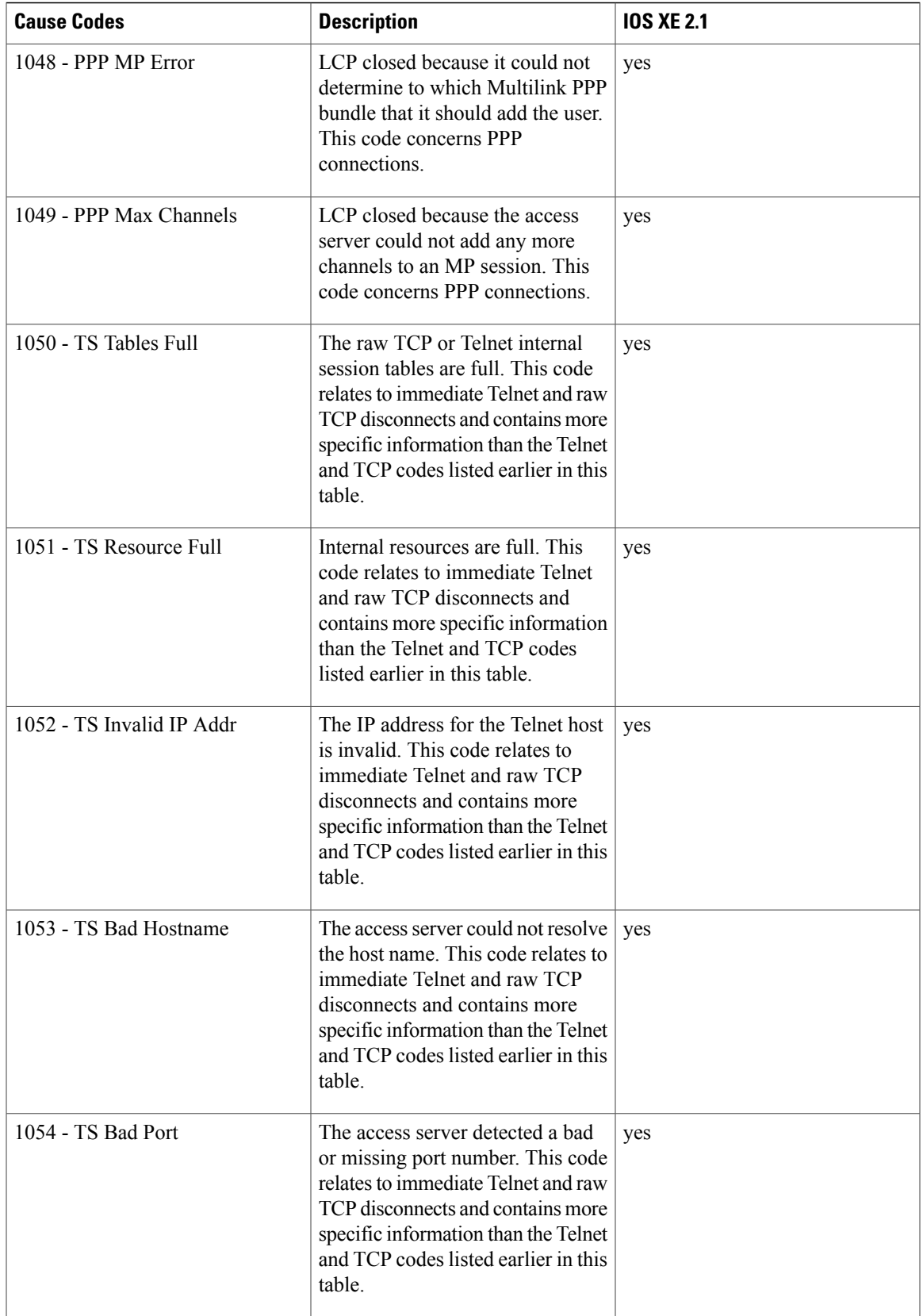

 $\mathbf{I}$ 

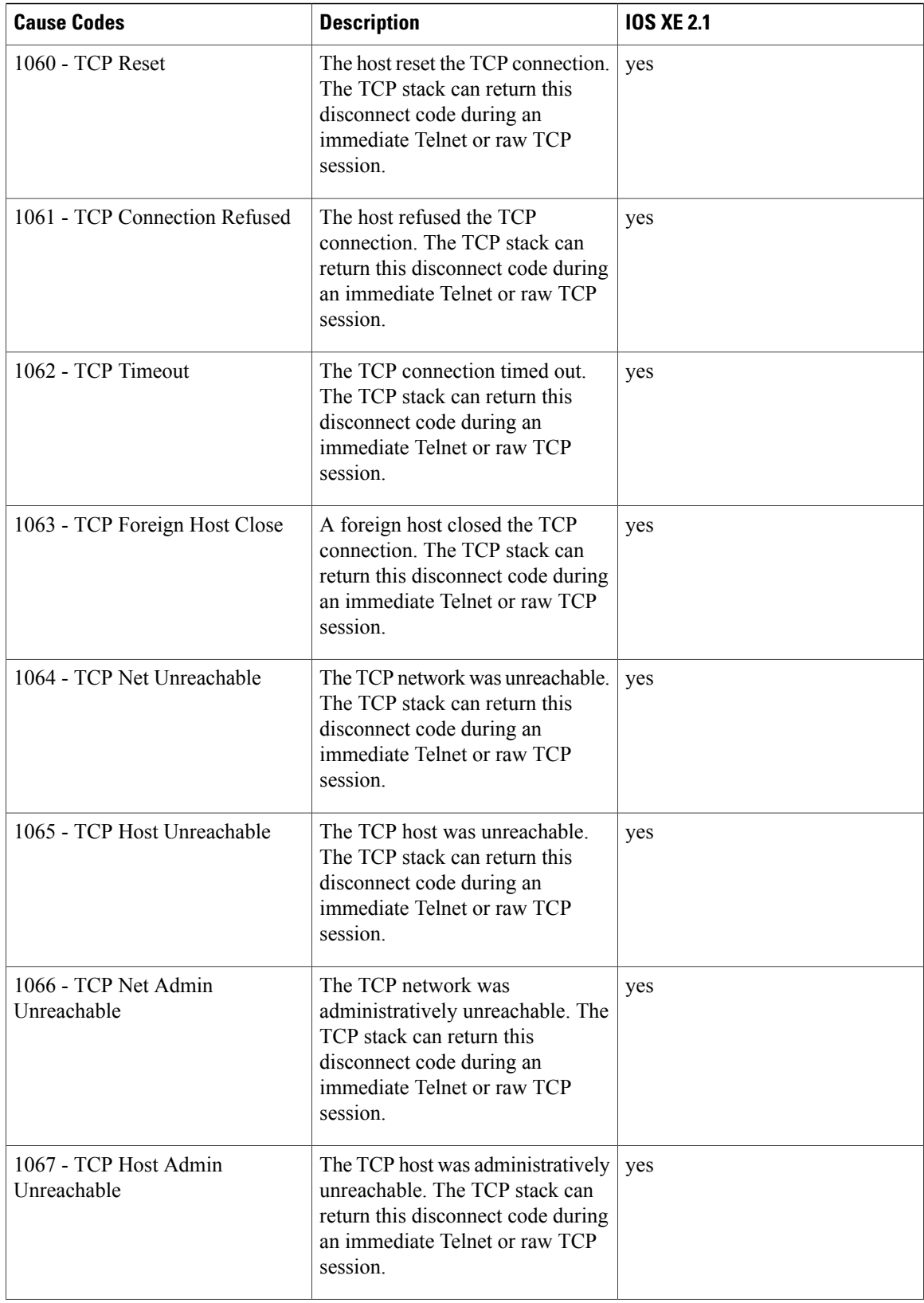

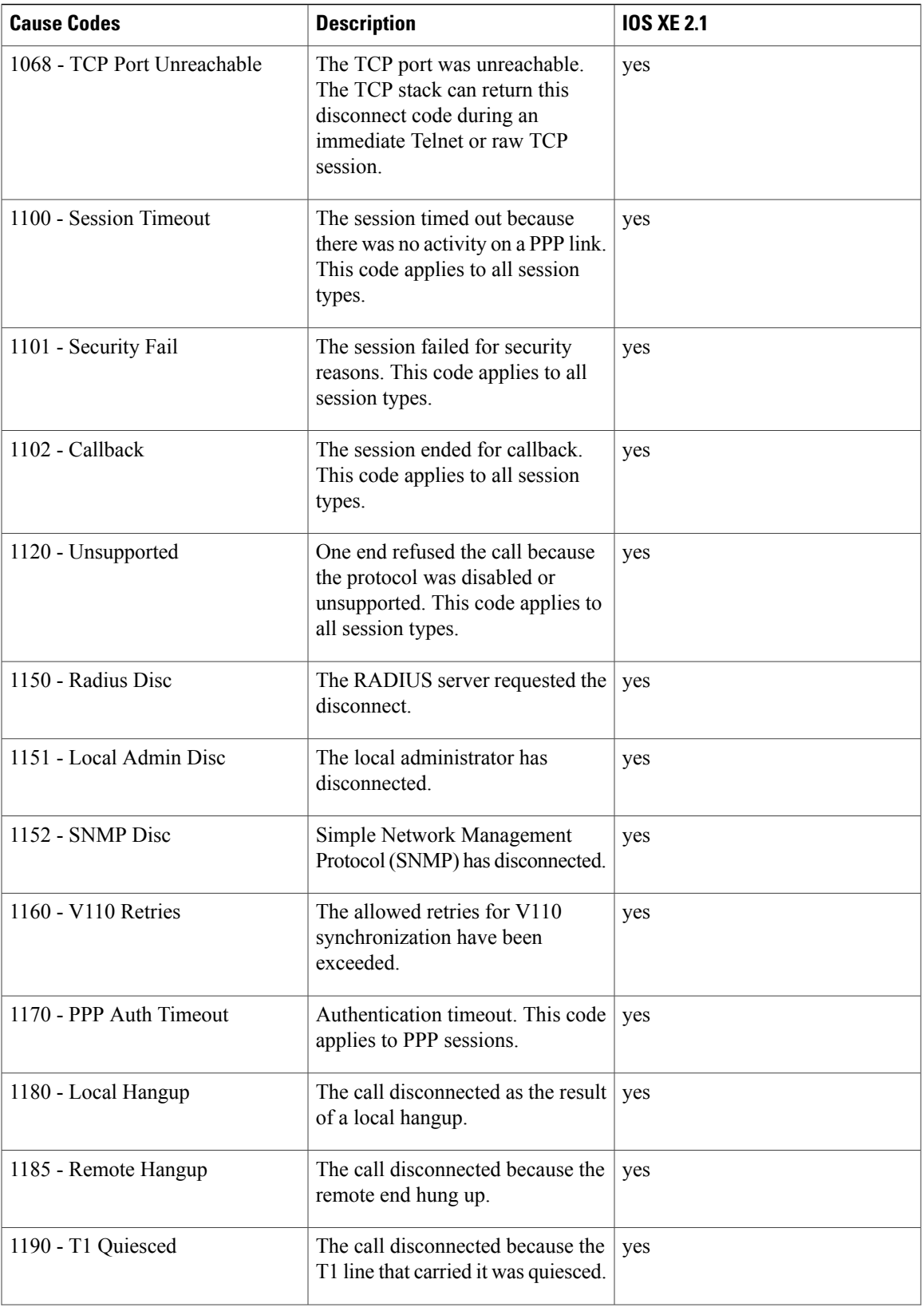

 $\mathbf{I}$ 

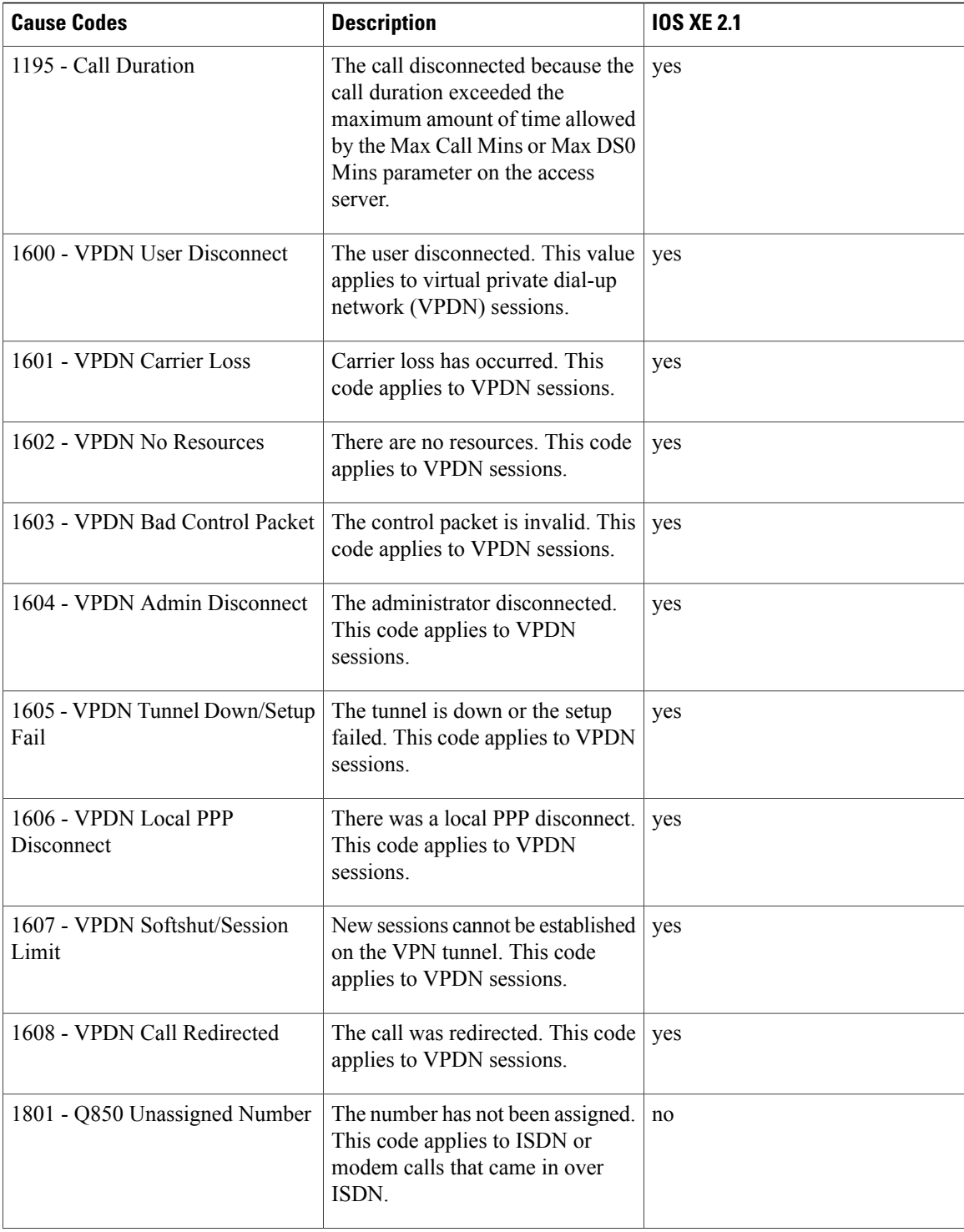

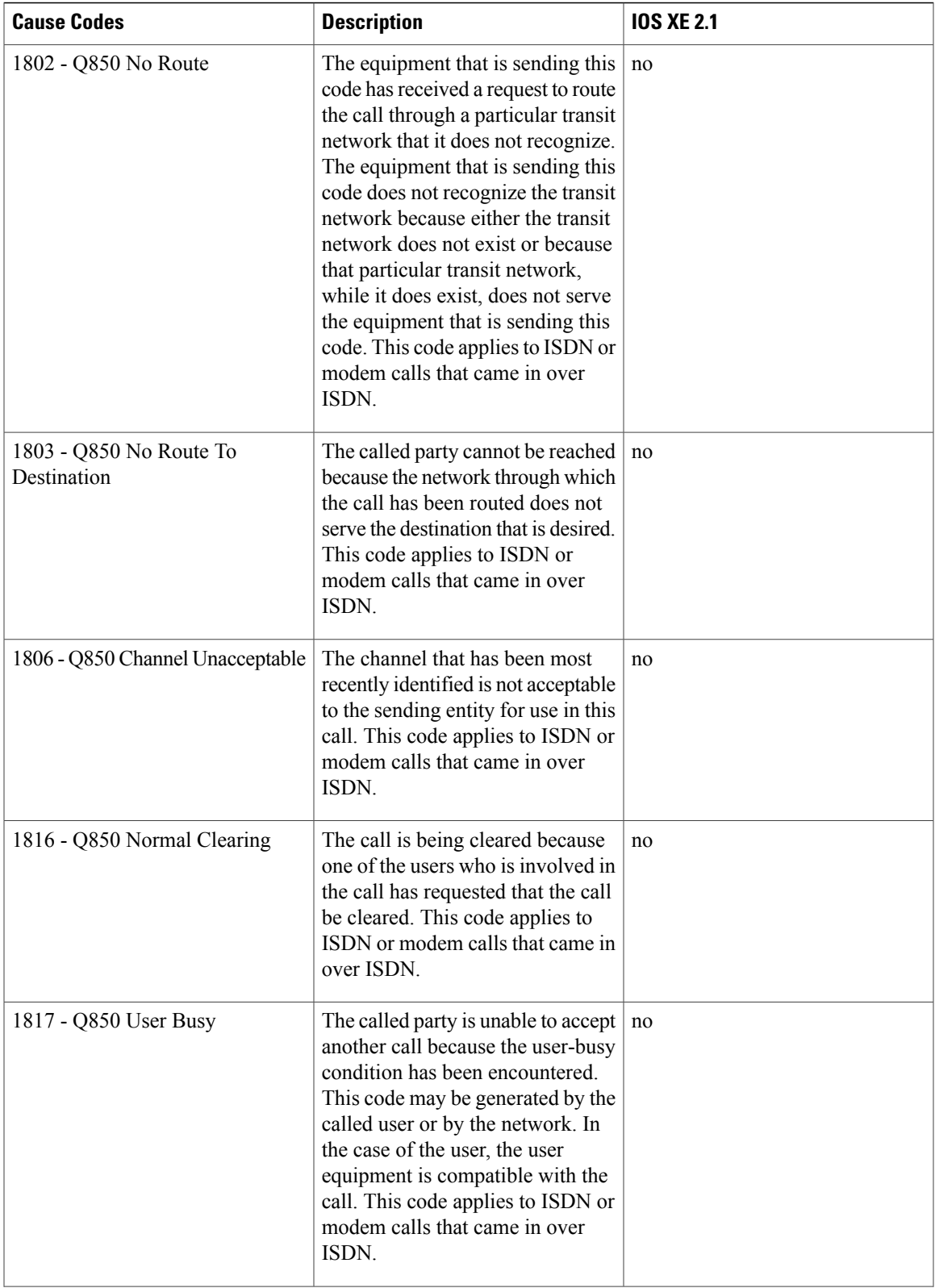

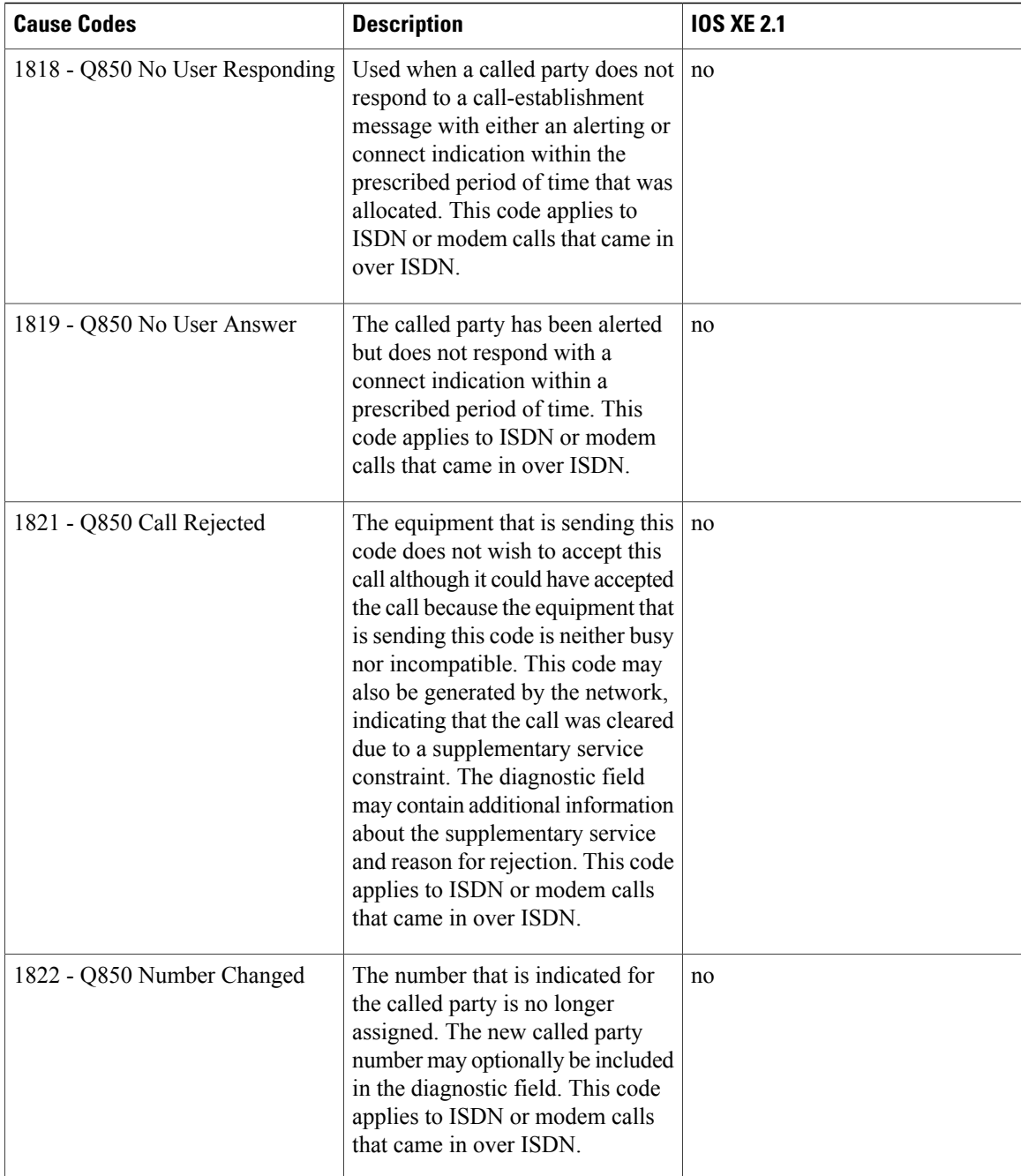

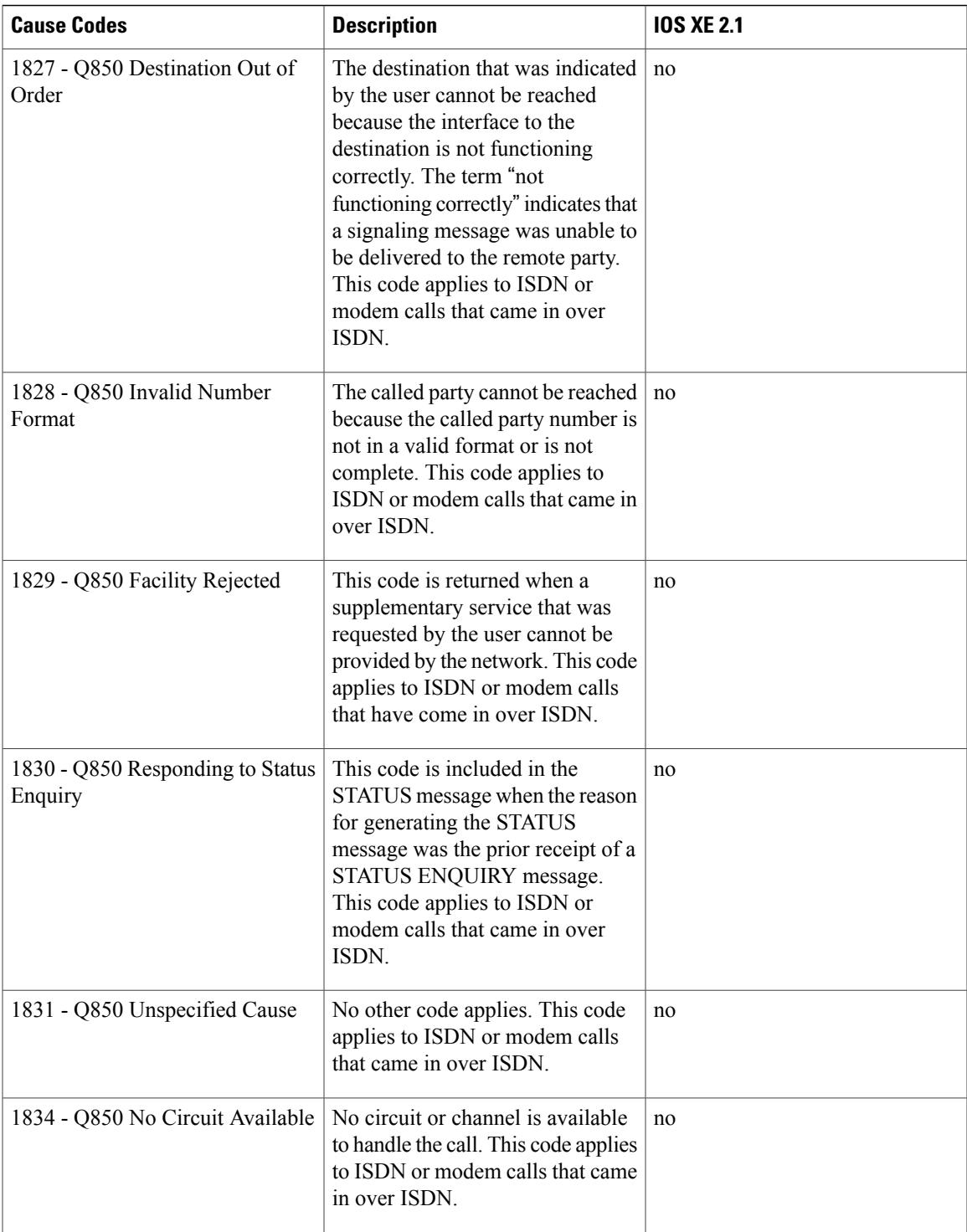

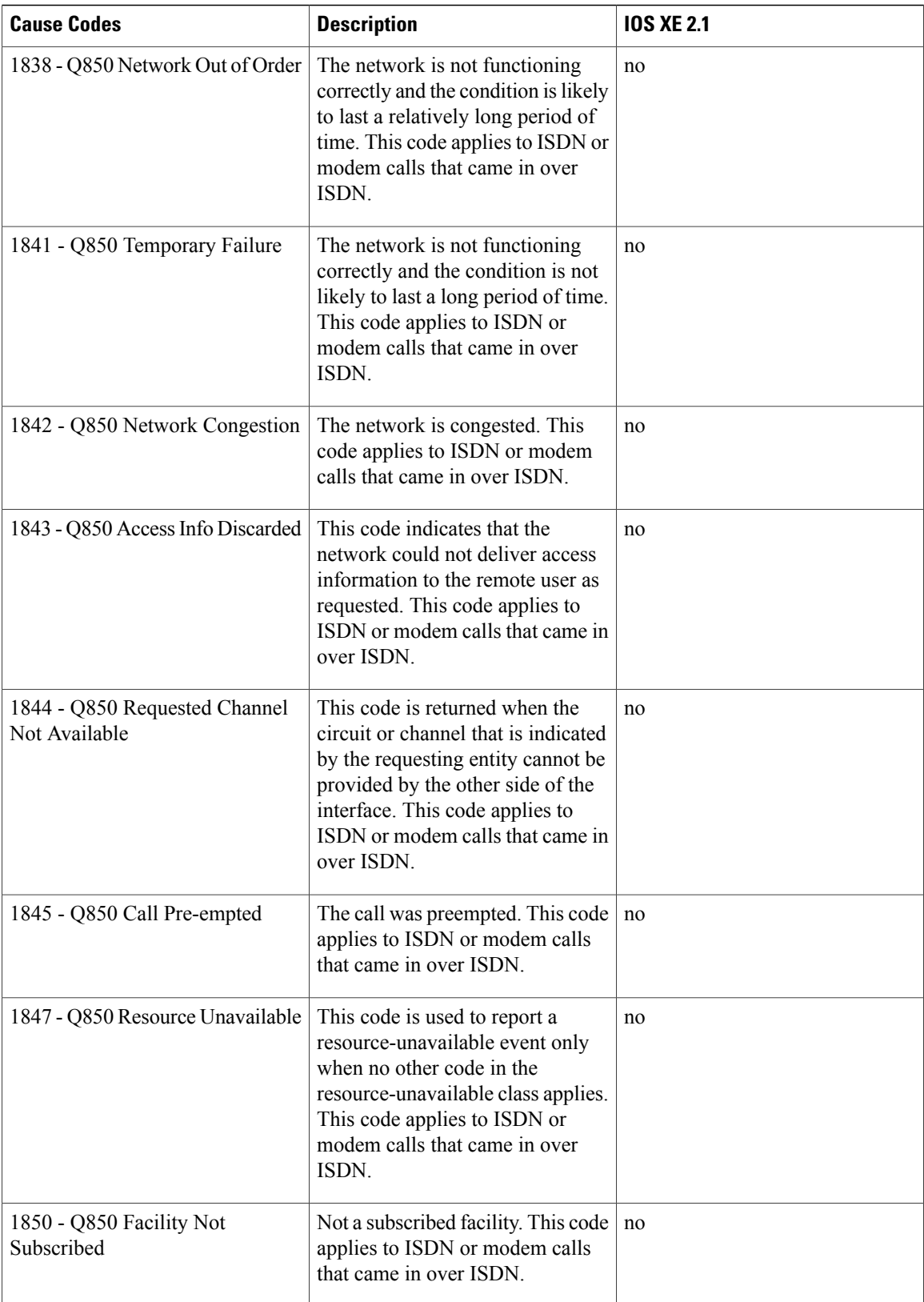

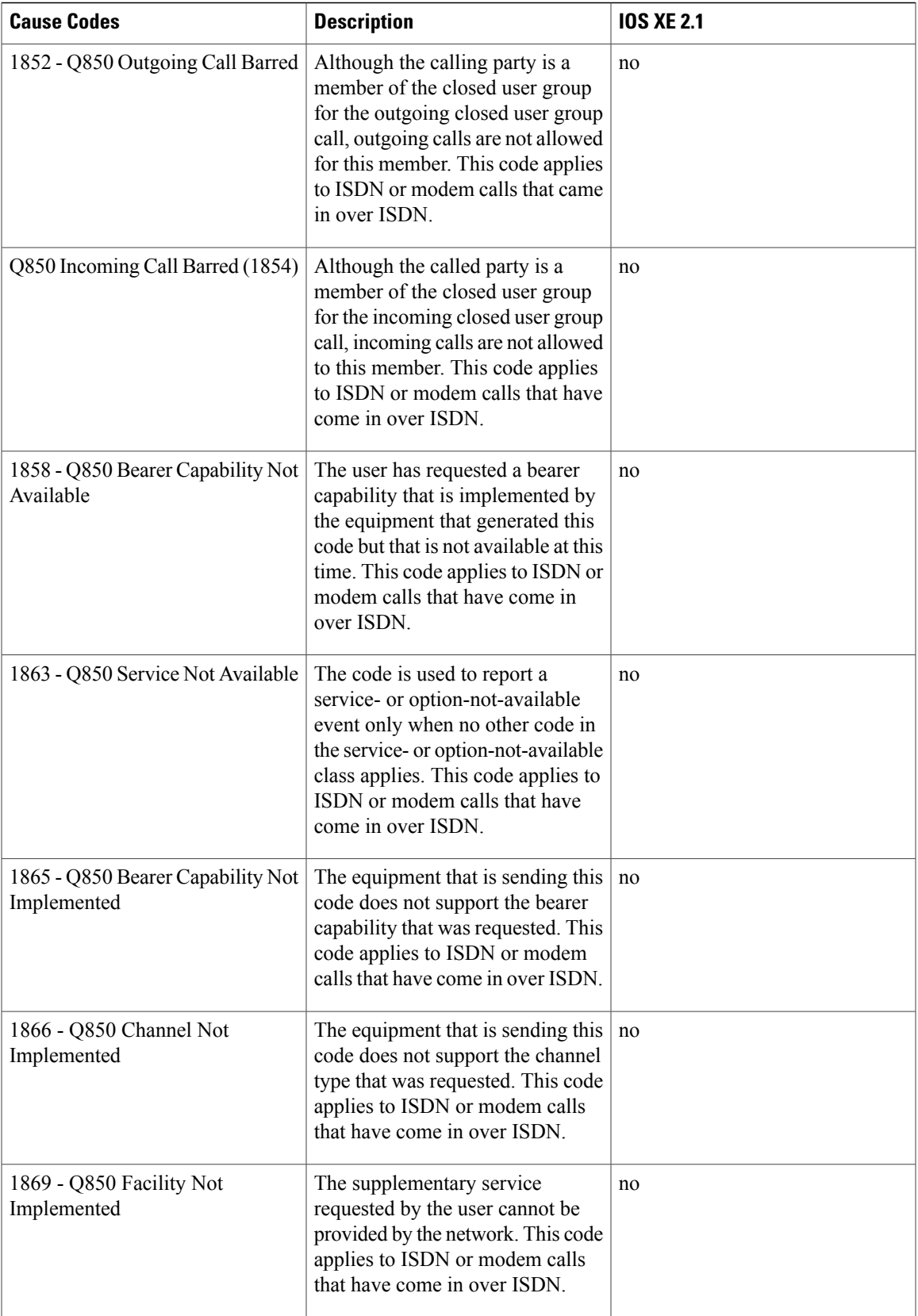

T

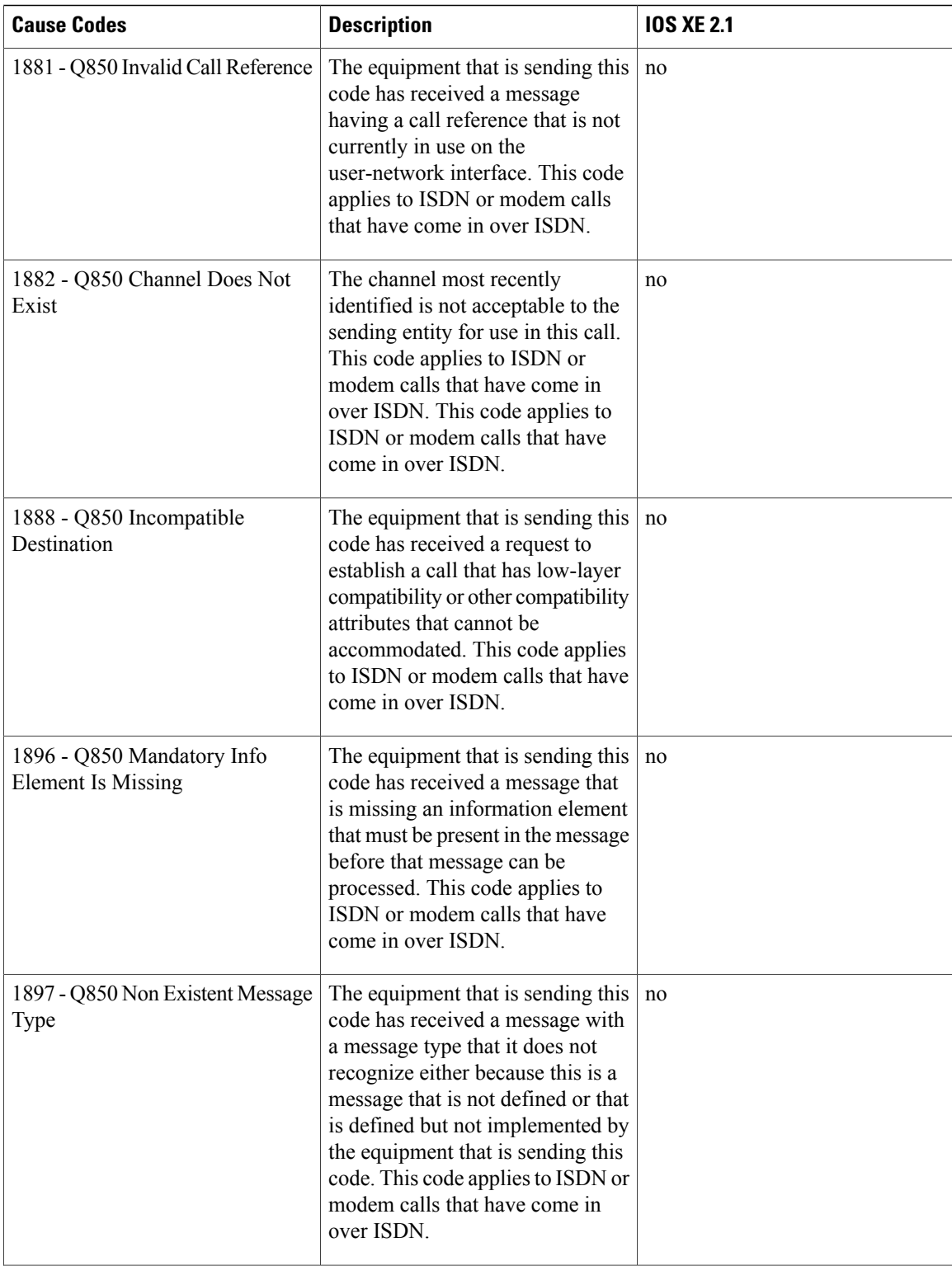

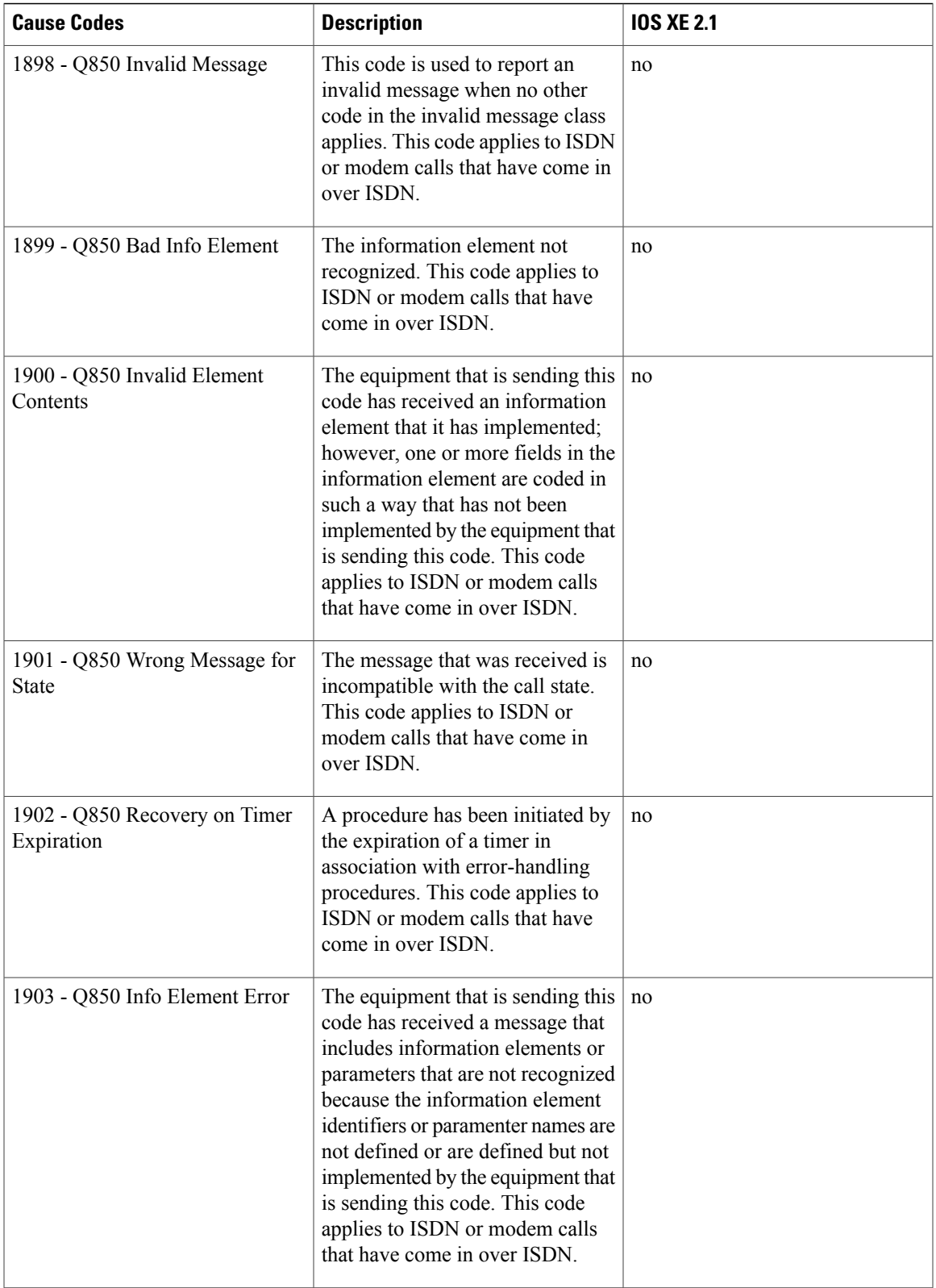

T

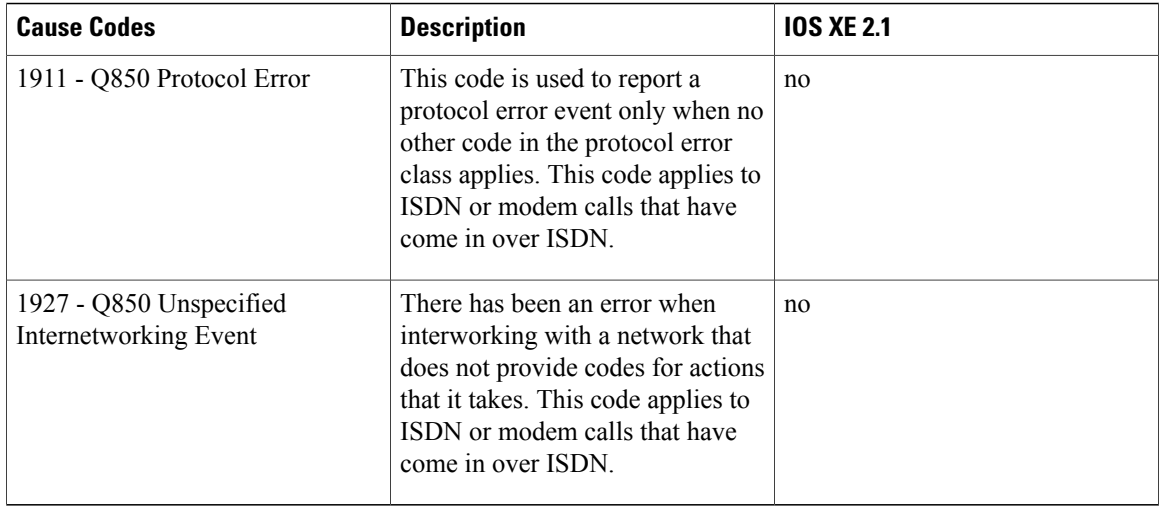

For more information about configuring TACACS+ accounting, see the Configuring TACACS+ feature module.